# **DNIF77**

# A Program for Shading Molecular Models

by

# **Catherine Helen Johnson**

An essay

presented to the University of Waterloo

in partial fulfillment of the

 $\ddot{\phantom{a}}$ 

requirements for the degree of

Master of Mathematics

in

Computer Science

Waterloo, Ontario, 1982

 $\ddotsc$ 

• C. H. Johnson

#### **ACKNOWLEDGEMENTS**

I am grateful to my supervisor, Professor Kellogg S. Booth, for providing both the topic of this essay and assistance in its development.

I wish also to thank the members of the Computer Graphics Laboratory, especially Paul Breslin and Darlene Plebon, for their advice concerning the Ikonas 3000 frame buffer and its associated software.

 $\ddot{\phantom{a}}$ 

# **DNIF77** A Program for Shading Molecular Models

## **1. Introduction**

DNIF77 is a FORTRAN 77 extension of the original FORTRAN DNI program written by Nelson Max of Lawrence Livermore Laboratory as a post-processor to add colour shading and highlighting capability to the ATOMS program [Max79a, Max79b]. ATOMS produces monochrome colour perspective depictions of spacefilling and ball-and-stick crystal and molecular structures [Know77].

DNI generates a binary input tape for a minicomputer-controlled Dicomed D48 graphic film recorder, which plots directly on black and white or colour film at a maximum resolution of 4096 by 4096 pixels. Colour images are generated by multiply exposing the appropriate areas of the film at the desired brightness levels through a series of colour filters, one at a time; black and white pictures use only a neutral filter.

DNIF77 is capable of displaying its molecular input on or offline using an Ikonas 3000 frame buffer attached to a DEC PDP 11/45 computer running under the UNIX operating system. This configuration is a raster scan display with a two-dimensional array of 512 by 512 32-bit words of refresh memory representing each position, or pixel, on its screen. Each pixel contains a black and white greyscale or colour intensity level. More generally, an index into a colour lookup table specifies the desired colour of the corresponding location on the display screen. An important characteristic of frame buffer memory is its random accessibility.

This essay explains the shading algorithm of the original DNI program and describes the frame buffer implementation. It includes a discussion of goals, justification of the choice of source language, and an explanation of program input and all subroutines, outlines suggestions for performance optimization, and indicates areas of future development for which DNIF77 will provide the basis.

#### **2. Shading and Highlighting in DNI (Dicomed Version)**

This computation is described in detail as background for the algorithm chosen for the frame buffer implementation.

ATOMS and ATOMLLL divide the visible segments of each atom (sphere) and bond (cylinder) into a set of trapezoids with straight vertical edges and curved or straight horizontal edges. DNI may thus conveniently shade these trapezoids in vertical segments.

The shading equations arise in the following way. For the sphere centred about the point  $C = (XC, TC, ZC)$ , having radius  $R$ , with  $P = (X, Y, Z)$  some arbitrary point on its surface, one can derive the following equation:

$$
\cos^2 \theta = \frac{R^2 - (X - XC)^2 - (Y - YC)^2}{R^2}
$$

where  $\vartheta$  = the angle of incidence of the light source with the sphere (assumed to originate from a point infinitely far behind the observer) [Max79a, Max79b].

Because the sphere's constituent trapezoids have vertical sides for a particular vertical scan segment, *R, X, XC,* and *YC* are fixed constants in the above equation, which then reduces to a quadratic equation in *Y.* This quadratic is evaluated efficiently using the technique of finite differences.

If we let

$$
f(y) = \cos^2 \theta
$$

then

$$
\Delta f = f(y + h) - f(y)
$$

$$
\Delta^2 f = f(y + 2h) - 2f(y + h) + f(y)
$$

where  $\Delta f$  and  $\Delta^2 f$  are the first and second finite differences, respectively, and  $\Delta^2 f$  is a constant equal to  $f''(y)$  when  $f(y)$  is a quadratic equation. The following tableau illustrates the evaluation of  $f(y)$  for  $y$  incrementing by some fixed

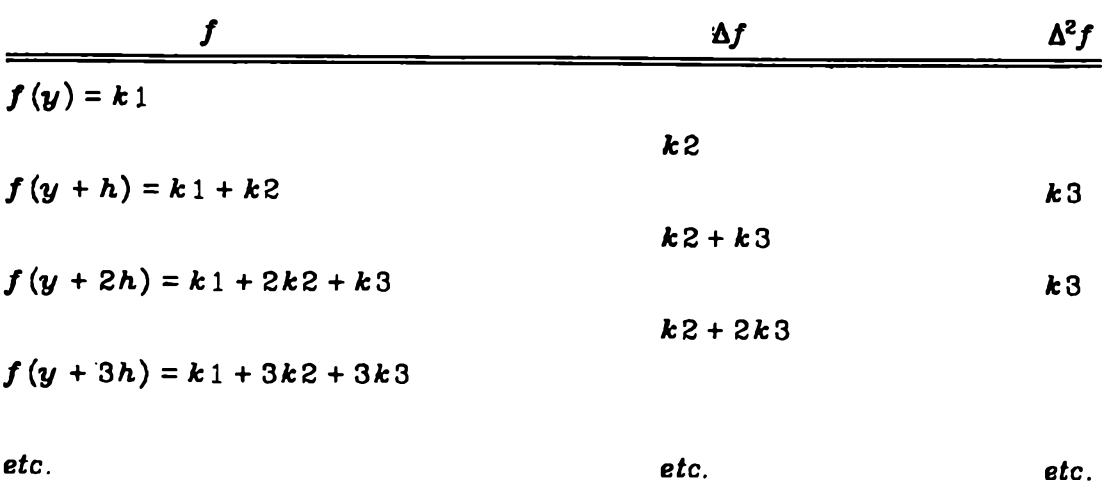

NOTE :  $k1, k2$ , and  $k3$  are the variable names in DNI and DNIF77 representing the current values of  $f(y)$ ,  $\Delta f$ , and  $\Delta^2 f$  respectively.

Shading of cylinders is accomplished in a similar fashion. However, it is not always possible to use the same quadratic equation for each value of *y* along a vertical segment. Cylinders become cones after a perspective transformation. When the projected edges of the cone lie in different quadrants, the half-cone bounded by the edge with negative slope will be shaded with a quadratic polynomial on horizontal segments, and the other half with different polynomials on vertical segments [Max79a, Max79b],

Although the values of  $cos^2\theta$  obtained in the above manner represent intensity levels, they are unsuitable for direct use as exposure levels on film. Rather, they serve as indices into colour lookup tables whose entries compensate for differing light transmission characteristics of the film for different colour filters. These colour translation tables are computed once at the beginning of the program by subroutine *setabl.* When the Dicomed receives an exposure level, it automatically indexes into the translation table for the currently active colour filter to obtain the corresponding exposure level.

The computation of these translation tables will now be described, since an understanding of their derivation is crucial to the development of analogous tables for the frame buffer implementation.

The Dicomed operates by positioning, one at a time, colour filters through which light is directed onto the photographic film. The file 'fort.4' (FORTRAN logical unit 4) contains a table of measured film densities for each colour filter at selected output intensity levels. By definition, the density of film is

$$
D = -\log_{10} (measured \text{ intensity}),
$$

or that fraction of light transmitted by the filmt. Thus film density decreases as output intensity level increases.

For each filter colour, as well as for black and white, a unique table of 256 exposure codes is calculated. First, the equation for density *D* is inverted, yielding a parallel table of measured intensities

$$
MI = 10^{-(D/100)}
$$

Then desired output intensities (i.e., exposure levels) for the full range [0. 255] of values for  $cos^2\theta$  are interpolated from these measured intensities, and scaled up to the range of measured intensity values for the particular colour filter, using the equations

$$
F(\vartheta) = .1 + .9(cos^{2}\vartheta)^{.01}
$$
  
= .1 + .9cos<sup>1.22</sup> $\vartheta$  for colour

and

$$
G(\vartheta) = .08F(\vartheta) + .39(.8(cos^{2}\vartheta)^{14} + .2(cos^{2}\vartheta)^{14/4})
$$
  
= .08F(\vartheta) + .39(.8cos<sup>28</sup>\vartheta + .2cos<sup>7</sup>\vartheta) for highlights

When *F* and *G* are thus simplified, it becomes apparent that they are perturbations of Lambert's Cosine Law for diffuse reflection :

 $f(\vartheta) = A + D \cos \vartheta$ 

where

tFrom the equations in the program, it appears that these tables actually contain scaled densities of the form  $-100\log_{10}(measured$  *intensity*).

*A* is ambient light from all sources, and

*D* represents diffuse reflectivity of light off surfaces

and Phong's empirical model for specular reflection (or highlights), which concentrates intensity for small values of  $\vartheta$ :

 $g(\vartheta) = C \cos^n \vartheta$ 

where

*C* is specular reflection of light from the surface and

n is some 'large' number

[Max79a, Fole82].

The extra terms in  $G(3)$  causing the marked departure from  $g(3)$  are to eliminate the optical illusion of Mach bands around the central highlight. [Max79a].

Key observations in the subroutine *setdbl* of Max's DNI program are:

the variable

 $fk = float(k) / 255, 0 \le k \le 255$ 

actually represents  $\cos^2\theta$ ,  $0 \leq \cos^2\theta \leq 1$ 

**•** the variables  $d_1$  and  $d_2$ , described above as  $F(\vartheta)$  and  $G(\vartheta)$ , are roughly the equations  $f$  and  $g$  of Lambert's Law and Phong's empirical model.

### **3. Ikonas Frame Buffer Implementation**

The initial phase of this implementation involved familiarization with the FORTRAN and PASCAL versions of the program. It was then necessary to decide on the language of implementation, subject to the constraints that:

- the chosen language be available on the PDP 11/45
- there exist a convenient means of communication with the Ikonas frame buffer input/output software, written in the language C.

The PDP 11/45 currently supports FORTRAN 77 and C language compilers and a PASCAL interpreter, the latter having no separate module interpretation or linking and loading capability.

Porting the PASCAL version of DNI from the Honeywell 66/60 computer to the PDP 11/45 was rejected as an alternative. Not only would subsequent

program development using the interpreter be tediously slow, but there is no way of calling C language routines directly from this implementation of PASCAL. A separate program would have to be written to transmit an output file from PASCAL DNI to the Ikonas.

The UNIX FORTRAN 77 compiler accepts FORTRAN as a subset, and permits separate module compilation and cedis to subroutines written in C. In addition, it produces the same intermediate language as the C compiler; C code generation, optimization, and execution time performance profiling capabilities are thus accessible from FORTRAN 77. A further advantage of FORTRAN 77 is that it can directly produce a Dicomed input file in the required 16-bit binary format; the PASCAL version of the program used an intermediate step to translate ASCII output into 16-bit binary Dicomed input.

For all these reasons, it was decided to use FORTRAN 77 for the initial development of the frame buffer implementation. The work required to get the original FORTRAN version of DNI running on the PDP 11/45 was minimal, as outlined in APPENDIX I. Certainly, translating the program to C is a better longterm solution. Performance would be improved, as high usage modules could be translated into microcode destined for residence in the Ikonas microprocessor memory.

Having obtained a FORTRAN 77 version of the program, extensive recoding was undertaken to modularize lengthy subroutines *(main, trapez),* eliminate 'do-nothing' code, define COMMON blocks in UNIX 'include' files, and take advantage of the if-then-else construct. At each stage of this revision, the Dicomed output files resulting from fixed test data were compared against output for the same data from the original program. A by-product of this activity was the detection of two bugs in the original version of DNIt.

The next phase of the project was to enhance DNI to produce both Dicomed and Ikonas output.

The orgemization of computation in DNI is determined strictly by the operating characteristics of the Dicomed film recorder. Highlighting must be performed as a separate pass over identical data, because the correct filter and colour translation table must be pre-selected prior to exposure of the film. The plotting resolution on the Dicomed is either 1024 by 1024, 2048 by 204B, or 4096 tSee APPENDIX I.

by 4096 pixels. At the lower resolutions, 'macro-pixels' greater than 1 pixel in dimension are automatically shaded.

The following issues were addressed when introducing the frame buffer output capability to DNI:

- desire to achieve output device independence until the lowest possible level of processing
- selection and specification of an appropriate 'visible window' for display, given the maximum resolution of 512 by 512 pixels on the Ikonas.
- choice of an appropriate colour representation, given the facts that the Ikonas uses an RGB colour representation, and its colour display properties bear no resemblance to those of photographic film.
- desire to produce a modular program useful as a tool for future investigation in such topics as anti-aliasing and colour shading and correction.

The methods chosen to handle these issues are described in the appropriate subroutine summaries of the following program documentation.

## **4. Program Documentation**

#### **4.1. Input**

The molecular description file 'fort.9' (FORTRAN logical unit 9) is produced by ATOMLLL. It consists of 220 rows, each containing 10 integers in 10 i7 format.

These 220 rows correspond to the 11 arrays, each of length 200, belonging to COMMON block /PARAM/, contained in the file 'param.cm':

n, kt, kb, xl, xr, xct, yet, rt, xeb, ycb, rb.

n(i) represents the record type, which is either a sphere (atom), cylinder (bond), trapezoid, end-of-frame, or end-of-job. The *i*<sup>th</sup> elements of all 11 vectors in /PARAM/ comprise the complete set of given information about a specific object In the molecular description, and will subsequently be referred to as a record.

It should be noted that the interpretation of each field in a given record depends on that record's type indicator,  $n(i)$ . For instance, if  $n(i)$  indicates a trapezoid record, kt(i) describes its top arc, whereas kt(i) represents the colour of a spherical record.

In general, each cylinder or sphere record is followed by a list of its constituent trapezoid records. Next comes an end-of-frame record, and finally, an end-of-job record.

This knowledge was used to construct the admittedly artificial, but manageable input test files

/ u/ chjohnson/ data/ cyl1 /cyl2

/sph2

These files represent, respectively, the horizontal and vertical cylinder and the large red sphere of Fig. 1 in APPENDIX VI.

#### **4.2. Main Program**

The main program controls the processing of the ATOMLLL-generated input data described in the previous section. Colour shading and highlighting are performed as two separate passes over the input data when Dicomed output is desired, or simultaneously for Ikonas frame buffer output.

Program activity falls very naturally into the categories of initialization, record processing, and output; it is within this functional framework that the subroutines comprising DNIF77 will be discussed.

#### **4.3. Initialization**

#### **4.3.1. block data**

This subroutine initializes all static constants in COMMON blocks at compile time.

#### **4.3.2. init**

This routine queries the user for program execution control parameters; recommended dialogues for both output devices are described in APPENDIX II. A feature of these dialogues is that they loop until valid responses are given. The control parameters are stored in the COMMON blocks /DEBUG/, /FBPARM/, and /PGMCTL/. Spacing constants and Dicomed control parameters dependent on the output device resolution are also calculated, and, for frame buffer output,

the subset of input data to be plotted is specified.

The latter point requires clarification. The Dicomed film recorder has a maximum resolution of 4096 by 4096 pixels, and a minimum resolution of 1024 by 1024 pixels, whereas the resolution of the Ikonas frame buffer is 512 by 512 pixels. Frame buffer output assumes a device resolution of 1024 (which may be altered by changing the values of the integers minxd, minyd, maxxd, and maxyd in the DATA statement at the beginning of the routine).

By default, the program will display on the Ikonas the 512 by 512 array of intensities calculated for that portion of the input data centred about the pixel location (512, 512). Optionally, the user may select any pixel location whose x and y coordinates are within the range [1, 1024] as the centre of his 'visible window'. When the chosen centre is too close to a boundary, the displayed picture will of course be smaller than 512 by 512 pixels.

#### **4.3.3. setabl**

This routine computes colour lookup tables indexable by values of  $cos^2\theta$ obtained as the solution to the quadratic shading equations. The purpose of these tables is to compensate for nonlinearities in colour perception on the output device, as well as the film, in the case of the Dicomed. There are significant differences in the tables used by the Dicomed and the Ikonas. The underlying derivation of tables for both devices is similar, although the task is simpler in the case of the Ikonas.

In the Ikonas implementation, Max's file of measured film densities is irrelevant, although some equivalent measure is desirable for gamma correction. Two tables are used  $-$  one for all colours and one for highlighting  $$ representing the functions  $F(\vartheta)$  and  $G(\vartheta)$  described in Section 2. (These two tables could be combined into a single one by adding corresponding elements for colour and highlights and storing only the resulting sum). The table entries are scaled, not to the range of measured film densities, but rather, to the range [0, 255], on the assumption that the full 8-bit range of intensity for all colours was desiredf.

To simplify table lookup at the time exposure levels are emitted to the Ikonas, the function *G* is identically equal to 0 when the user requests no fThis assumption could be altered by defining different functions  $F$  for each colour.

highlighting of the displayed molecule.

#### **4.3.4. reed**

This routine reads the descriptions of visible molecules created by ATOMLLL into the 11 consecutive arrays of /PARAM/. The program depends on the fact that these arrays are consecutive, and declared in a specific fixed order. The conventions of FORTRAN 77 file I/O require that the input file 'fort.9' (FORTRAN logical unit 9) be rewound from its initial position at end-of-file prior to the issue of the read command.

#### **4.4. Record Processing**

No changes to this logic were necessitated by the addition of frame buffer output. Rather, the goal with this part of the program was to decompose it into functional modules.

#### **4.4.1. begcyl**

Originally part of the main program, this routine is called to initiate processing of cylinder (bond) records. A bug causing execution failure on input data containing only descriptions of bonds was corrected†. The cylinder top, bottom, and bisecting boundary line type, slope, and intercept are initialized, as are flags indicating the type of quadratic differencing and shading schemes to apply.

#### **4.4.2. begsph**

This routine performs an analogous function to *begcyl* for sphere (atom) records. Intermediate values required by the quadratic differencing equations are calculated.

#### **4.4.3. newcol**

This routine is called by *begcyl* and *begsph* to update information related to the colour of the object currently being shaded.

#### **4.4.4. trapez**

This routine controls the shading of all spheres and cylinders, which have been subdivided into trapezoids by the ATOMLLL pre-processor. It has been considerably shortened by extracting into separate modules sections representing specific shading strategies. The general tasks it performs include calculation of the radius and slope of the trapezoid top and bottom arcs. Then *trapez* sweeps horizontally across the trapezoid, calculating the number of scanlines to be shaded, and initially positioning the cursor at the first point to be plotted before calling the appropriate routine to shade the type of object from which the trapezoid arises.

#### **4.4.5. shdsph**

Originally part of *trapez,* this routine computes starting values for the quadratic differencing algorithm before passing control to *quad* to generate the required number of output intensities.

#### **4.4.6. shdcyl**

The complexity of shading cylinders is greater than that of shading spheres, as explained in Section 2.

First, the top, bottom, and middle coordinates of the bisecting (or highlighting) line are obtained. Different shading equations are required above and below this line, unless it is strictly vertical, in which case the entire trapezoid can be shaded using the same quadratic equation.

#### **4.4.7. shdah, shdbh**

Originally part of *trapez,* these routines shade a vertical scanline of a cylinder's trapezoid above or below its bisecting line, respectively, using a different quadratic equation on each successive horizontal line.

#### **4.4.6. shvlin**

This routine is a generalization of two nearly identical sections of code in the original version of *trapez.* It is called to shade a vertical scanline above or below the bisecting line of a trapezoid using the same quadratic equation for the entire region; *quad* computes the desired intensities once the first and second differences are initialized. Note that only one of *shdah* and *shvlin,* and one of

*shdbh* and *shulin* is called to shade above and below the bisecting line, depending on the nature of the projected cylindrical image.

#### **4.4.9. quad**

This routine is an efficient implementation of the quadratic differencing algorithm described in Section 2. It packs two output intensities per word, requiring one division (or shift) and two additions to calculate each intensity.

#### **4.5. Device Output**

In extending the capability of DNI to produce frame buffer output, the underlying goal was to achieve some measure of device independence for outputt. To this end, all calls in the original program to the routine *dicowd* were replaced by calls to *output,* with an additional parameter describing the nature of the data destined for *output.* For each type of data known to the routine, the appropriate action is taken, depending on the destination device. It is thus easy to add new devices to the program's repertoire.

#### **4.5.1. output**

When the Dicomed is the chosen output device, *output* passes the data directly to *dicowd,* or calls *dicemp* to flush the buffer of all accumulated exposure information. It is in the case of Ikonas output that the processing depends on the nature of the input to the routine.

The data type 'noop' is reserved for Dicomed control information; such data can be ignored when Ikonas output is selected.

Data flagged as the starting x or y plotting coordinate must be saved for future use once it has been scaled down from the range  $[1, 4096]$  used by the program for all pixel address computationt.

Exposure intensities destined for the Dicomed may be emitted either one or two per output data word. The frame buffer implementation must remember the format of the emitted data in order to unpack it, if generated by the routine *quad,* before translating it to the appropriate frame buffer representation. The number of output exposure codes must also be saved so that the final exposure

fThis is contrary to the suggestions in [YuenBO], which seem to imply eliminating any capability of producing Dicomed output in a frame buffer implementation.

<sup>^</sup>Because this range is so deeply embedded in the Dicomed address calculation of the original DNI program, it is easier to perform this single rescaling for Ikonas output.

in packed format is ignored if this number is odd (a function performed automatically by the Dicomed hardware).

When *output* is called to emit an exposure level, it must first ensure that the destination pixel is within the frame buffer visible window. If so. the colour and highlight intensities corresponding to the input  $cos^2\theta$  exposure level are obtained by table lookup in  $F(\vartheta)$  and  $G(\vartheta)$ , and converted to the colour representation required by the Ikonas display (three 8-bit bytes, right-justified, representing red, green, and blue components respectively, from the right side of the word). Shading and highlighting are thus performed in a single pass. The two intensities are simply added together one byte at a time to ensure that no byte exceeds the maximum permissable value of 255. Then the desired intensity is stored in a scanline buffer for transmission to the Ikonas.

#### **4.5.2. exit**

This routine closes all input and output files before terminating execution of the program.

#### **4.5.3. Dicomed Output Support Routines**

#### **4.5.3.1. fnnhdr**

This routine calls *output* to emit the sequence of Dicomed control commands required to set up a film frame header.

#### **4.5.3.2. dicowd**

This routine accumulates information destined for the Dicomed in a fixedlength buffer, emptying it to output file 'fort.8' (FORTRAN logical unit 8) as a binary stream of 16-bit integers when the buffer becomes full.

#### **4.5.5.3. dicemp**

This routine flushes the current contents of the Dicomed output buffer to the file 'fort.8'.

#### **4.5.4. Ikonas Output Support Routines**

#### **4.5.4.1. itorgb**

The following table describes the mapping between an 8-bit intensity level for each of the colour filters available on the Dicomed and its corresponding RGB representation on the Ikonas:

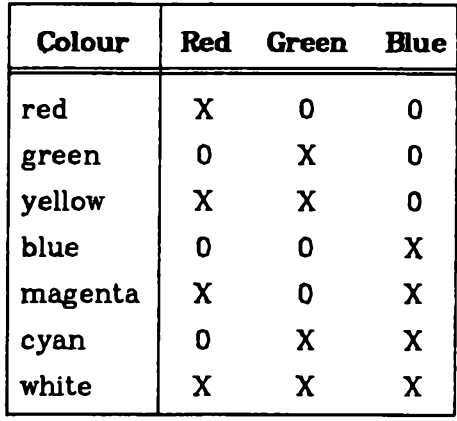

In other words, when the desired 8-bit illumination intensity is X for a known colour, this routine returns a  $24$ -bit value containing  $X$  in the fields corresponding to the RGB representation for that colour.

#### **4.5.5. FORTRAN 77 / C Interface Routines**

These are C language routines called from FORTRAN 77 to establish communication with the Ikonas I/O software. Conventions for such inter-language communication are outlined in APPENDIX III.

#### **4.5.5.1. Fclofh—**

This routine closes the frame buffer output pathname opened during the previous call to *Finifb\_* 

#### **4.5.5.2. Rnifh\_**

This routine sets global variables needed by the Ikonas simulator I/O routines in the file '/u/phbreslin/sim/fb\_io.c'. It then calls *init\_fb* (also in .../fbLio.c) to open either the Ikonas itself, or a simulated frame buffer output file.

#### **4.5.5.S. fyutpx\_**

This routine converts arguments from their FORTRAN 77 type(s) to their expected C type(s) before calling a simulator routine to store a value in a specified pixel location.

#### **4.5.5.4. get-storage**

Also part of the simulator 1/0 package, this routine allocates a buffer one scanline long for frame buffer I/O.

#### **5. DNIF77 Performance Optimization**

The current version of the program is by no means optimal in terms of storage and CPU usage. Following are suggested approaches toward improving runtime performance.

- (1) As described in Section 4.1, input data from ATOMLLL requires a central memory allocation of 3200 32-bit words, a very high proportion of which usually contain zeroes. Since the records spanning these 11 arrays are internally type-coded, including a special end-of-job record, there is no need for ATOMLLL to write out fixed blocks of input to DNIF77, aside from convenience as a magnetic tape format.
- (2) Analysis of the results of running DNIF77 in frame buffer mode in conjunction with the UNIX performance profiler *prof* indicate a full 25% of execution time is spent performing integer division and multiplication. These operations simulate shifting and masking, both in the rescaling of data and packing more than one unit of information in a single word, as done by *quad* and *itorgb.* Any division or multiplication by a power of two could be replaced, either by a call to a C language function using actual shift instructions, or ideally, a microprocessor-resident microcoded version of such a C function. In fact, the same argument applies to all high-usage routines in the program (eg. *output, itorgb, quad*).
- (3) As noted in Section 4.3.3, the double lookup of colour and highlight intensities in routine *output* could be eliminated by storing the sum of these intensities in a single table. This would also significantly reduce the amount of shifting and masking performed, since the byte by byte addition of two RGB intensities from *itorgb* could be replaced by a single invocation of *itorgb.*

(4) A bottleneck in the current program is the sequence of subroutine calls

$$
quad \rightarrow output \rightarrow \left\{ \begin{array}{c} itorgb \\ Fputpx \end{array} \right.
$$

This sequence preserves the hierarchical nature of the processing, at the same time introducing redundant processing, *quad* packs two 6-bit intensity codes per word, which must immediately be unpacked by ouf*put.* To eliminate this extra work and the overhead of several subroutine invocations, *quad* could be modified so that, for each 8-bit intensity code within the boundaries of the visible frame buffer window, the work of *itorgb* and *Fputpx* are performed by inline code. If such an approach were adopted, one would have to ensure that the inline and subroutine versions of this code always remained in step with each other.

(5) A problem arises due to the discrepancy in resolution of the Ikonas and Dicomed devices. It is often possible for an intensity to be calculated, only to be rejected for output to the frame buffer when the destination pixel is found to be outside the visible window. One could circumvent this situation by scaling all input data from ATOMLLL downward by a factor of two; however, this immediately creates a dual problem of multiple intensities calculated for the same pixel. Alternatively, program computations could be adjusted to permit 512 by 512 pixel resolution when the Ikonas frame buffer is the selected output device.

#### **6. Areas of Future Development**

#### **6.1. Colour Shading and Correction**

Comparison of output generated directly on the Ikonas monitor with the Polaroid photographs of APPENDIX VI reveals several 'features'.

Monitor output tends to exhibit a Mach band around the central highlights, which is removed by subsequent photographing of the generated image. This suggests that by modifying the terms added to the equation for  $G(\vartheta)$  described in Section 2 to eliminate Mach bands in the Dicomed output, one could obtain a better quality image.

Photography of monitor output tends to blur the boundaries of atoms too quickly to black; this could possibly be improved by modifying the ambient light contribution in the equation for  $F(\vartheta)$ .

Another characteristic of frame buffer output is the high concentration of white light in the central highlight. This could be adjusted, for instance, by scaling the values of  $G(\vartheta)$  to some subrange of the full range of 256 possible intensities.

#### 6.2. Antialiasing

In general, the outer edges of all atoms (spheres) and bonds (cylinders), as well as all boundaries of their constituent trapezoids, should be antialiased. However, examination of program output suggests several shortcuts can be taken. Natural boundaries of atoms and bonds appear smooth, as the calculated intensities fall off gradually to the background ambient lighting conditions. As well, neither shape of object exhibits internal faceting  $-i.e.,$  we do not see the boundaries of the trapezoids from which an object is constructed. Based on these empirical observations, it appears that jagged lines in need of antialiasing correction occur where the natural boundary of an object is superimposed on another object. In other words, when an atom is occluded by either another atom or a bond, the trapezoid boundaries of the occluded portion of the atom require antialiasing.

Specific instances of candidates for antialiasing appear in the sample program output of APPENDIX VI. For example:

- Fig. 1 : the top and bottom edges of trapezoids in the yellow atom which intersect with the bond
- Fig. 2 : the intersections of the red and blue atoms
- Fig. 3 : the intersections of the red and yellow atoms
- Fig. 4 : the non-vertical intersections of the green atoms with each other

To incorporate antialiasing into DNIF77, one must first devise a method of determining occluding trapezoid boundaries, perhaps by considering absolute changes in boundary slope between adjacent trapezoids of different objects. For the x and y coordinates thus selected, one could find the differences between their corresponding floating point and integer values. These differences could then be used as x and *y* coordinate input to *shdsph* or *shdcyl* to calculate an intensity by which the appropriate adjacent pixel would be fractionally illuminated. Appropriate in this sense should be interpreted as  $x - 1$  (y-1) or  $x + 1$  ( $y + 1$ ), depending whether the difference between floating point and integer values of  $x(y)$  is less or greater than 0.5.

A limited form of antialiasing could be achieved by using the double resolution (1024 by 1024) information available from the colour shading computation. *)l* of the calculated intensity for each member of a group of four adjacent pixels could simply be added to produce the output intensity for the destination Ikonas pixel. More generally, any weighting function could be used to derive the individual contribution of each adjacent pixel to the final output intensity [Crow77]. No m atter what the selected antialiasing algorithm is, it should be microprocessor-resident to minimize its impact on total program execution time.

#### **7. Conclusion**

DNIF77 extends the capability of Nelson Max's DNI program to provide output for an Ikonas frame buffer. The shading algorithm of DNI was studied, and Ikonas colour lookup tables computed using a method similar to the derivation of those for the Dicomed. The approach works, but still requires refinement to obtain 'perfect' synthetically-generated molecules.

This essay documents the DNIF77 implementation, evaluates its performance, and suggests topics for further investigation, which should be facilitated by the modular organization of the program.

#### **REFERENCES**

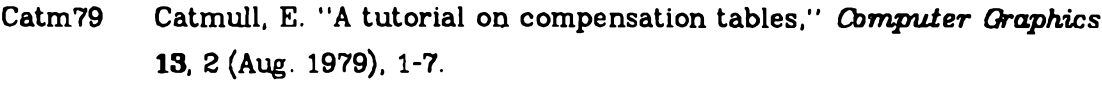

- Crow77 Crow, F. C. "The aliasing problem in computer-generated shaded images," *Communications of the ACM 2D,* 11 (Nov. 1977), 799-805.
- Dico79 DICOMED Corporation. Graphic film recorder model D48 operation and programming manual. February 1979 edition, revision A.
- Feld78 Feldman, S. I., and Weinberger, P. J. "A portable FORTRAN 77 compiler," Bell Laboratories, Murray Hill, New Jersey, Aug. 1978.
- Fole82 Foley, J. D., and Van Dam, A. *Fundamentals of Interactive Computer Graphics,* Addison-Wesley, Reading, Mass., 1982.
- Know77 Knowlton, K., and Cherry, L. "ATOMS — a three-d opaque molecule system — for colour pictures of space-filling or ball-and-stick models," *Computers and Chemistry* 1, 3 (1977), 161-166.
- Max79a Max, N. "ATOMLLL — a three-d opaque molecule system, Lawrence Livermore Laboratory version," UCRL-52645, Lawrence Livermore Laboratory, University of California/Livermore, Jan. 1979.
- Max79b Max, N. "ATOMLLL:- ATOMS with shading and highlights," *Computer Graphics* **13.** 2 (Aug. 1979), 165-173.
- Yuen80 Yuen, H. "PASCAL DNI, a program for shading molecular models." Master's Essay, Department of Computer Science. Faculty of Mathematics, University of Waterloo, 1980.

**19**

# **APPENDIX I Adaptation of DN1 to PORTEAN 77**

## **1. Modifications**

- (1)  $#include 'filename' was changed to include 'filename'$
- (2) Initialization of hexadecimal constants:

eg. zdOOO was changed to z'dOOO'

- (3) The non-default logical input units 4 and 9 must be opened and rewound; they are otherwise positioned automatically at end-of-file.
- (4) All calls to subroutine *Ushift* were replaced by division by  $2.0^{22.0}$ .

## **2. Bugs Detected and Corrected**

- (1) the comma after column 72 in the declaration of COMMON block /isp / in the main program must be moved to the following line to be recognized; otherwise two variable names are concatenated, since intervening blanks and all information after column 72 are ignored by FOR-TRAN.
- (2) the line *ad* = *a / two* 15 must be added following the call to *newcol* when beginning a new cylinder; otherwise the program fails if its only input is cylinder(s).

# **APPENDIX II DN1PV7 User's Guide**

## **1. File Requirements in Current Directory**

## **1.1. Dicomed or Ikonas Output**

fort.9t: input data generated by ATOMLLL

## **1.2. Dicomed Output**

fort.4 : table of measured film densities

fort.8 : will be appended to unless removed from the current directory prior to execution of DNIF77

### **Notes:**

(1) Both of the following dialogues may be carried out either interactively, or using a file of pre-determined responses, as In

dnif77 <dialogue\_responses

(2) An invalid response to any query will regenerate the same question until an acceptable response is obtained.

## **2. Dialogue to Obtain Dicomed Output**

User-supplied information appears in italics in the following dialogue.

## *dni/77* Target output device:

(l:Dicomed, 2:Ikonas) free format:

*1*

Wait between frames, double film advance, debug trace:

(0:no, lyes) 3il format:

## *NNN*

 $\dagger$ All references to files named fort. $n$  represent FORTRAN logical unit  $n$ .

Resolution : 1024, 2048, 4096 : free format: *NNNN*

#### **Notes:**

- (1) Select 'wait between frames' if special operator handling is required before signalling restart to the film recorder.
- (2) Select 'double film advance' if the exposed film is to be mounted as 35 mm. slides.
- (3) Selection of 'debug trace' option generates output on the file 'fort.7' in the current directory.

#### **3. Dialogue to Obtain Frame Buffer Output**

User-supplied information appears in italics in the following dialogue.

```
fb -in it
dnif77
Target output device:
(l:Dicomed, 2:Ikonas) free format:
8
Compute highlights?
(0:no, lyes) free format:
N
Type of frame buffer:
(0:actual, l:simulated) free format:
N
Frame buffer debug output desired?
(0:no, lyes) free format:
N
By default, centre portion of ATOMLLL data will be displayed on frame buffer.
Do you wish to change area displayed?
(0:no, 1:yes) free format:
N
x, y coordinates (in Dicomed raster units) of centre of area to be displayed: 
    free format:
(Must be in range 1 to 1024)
NNNN NNNN
```
#### **Notes:**

- (1) Atoms with no highlights will be shaded solid colours; highlighting adds white light radiating out from the angle of incidence of the user viewpoint with the surface of the display screen.
- (2) It is useful to select simulated frame buffer output when a picture i9 desired quickly, or the frame buffer is in use. The resulting file can be displayed later, as explained below.
- (3) Frame buffer debug output will appear on the file 'fort.7' in the current directory.
- (4) The last question is asked only when the user indicates a desire to alter the default 'visible window'. Depending how close the chosen centre is to the boundaries of the ATOMLLL data, the dimension of the displayed region will be  $\leq 512$  pixels in either direction.

#### **3.1. Saving an Image Generated Directly on Ikonas Display**

Issue the command

/u/daplebon/bin/save\_raster destination\_save\_file\_name

#### **3.2. Manipulation of Simulated Frame Buffer Output**

A file called 'frame\_buffer\* will have been created in the current directory during execution of DNIF77. It can either be displayed on the Ikonas or examined interactively using the Ikonas simulator.

#### **3.2.1. Displaying 'frame-buffer' on the Ikonas**

Issue the command

/u/ikonas/bin/draw\_raster frame-buffer

#### **3.2.2. Using the Ikonas Simulator**

Issue the command

/u/ikonas/bin/iksim +o

The +o option tells the simulator to use the existing file 'frame-buffer' as input.

The commands

SL scan y

**8L x,y**

permit examination of scanline y and pixel location (x, y) respectively.

 $g_q$ 

exits the simulator. At this point, one can elect to save or release the file 'frame-buffer'. Since this file is very large, it should only be saved if absolutely necessary for later display or examination.

 $\ddot{\phantom{0}}$ 

#### **APPENDIX III**

#### **Interlanguage Communication Between FORTRAN 77 and C**

Following are the major factors to be considered when defining C procedures called from FORTRAN 77:

(1) The FORTRAN 77 statement

call  $f(x)$ requires a corresponding C definition of a procedure  $f(x)$ 

- (2) All FORTRAN 77 arguments to subroutines and functions are passed by address. Hence they must be declared as pointers to variables of the appropriate types within the called C procedures.
- (3) The returned type of a C function called from FORTRAN 77 must be declared in the calling routine. For such declarations, the reader is referred to the table of corresponding FORTRAN 77 and C declarations in the FORTRAN 77 User's Guide [Feld78].

# **APPENDIX IV DNiîyy Maintenance Manual**

The following files in the directory /u/chjohnson/dni/f are required to compile and load DNIF77:

- (1) all FORTRAN 77 source routines (.f suffix)
- (2) all COMMON block declarations (.cm suffix)
- (3) FC\_interface.c a file containing 'intermediary' C routines called by DNIF77 to access Ikonas simulator I/O software, also written in C.
- (4) fbsim.lib an archive library (in UNIX ar format) containing /u/phbreslin/sim/fb\_io.o. The C source corresponding to fbsim.lib is saved under

/u/chjohnson/dni /f/iksim\_io /f h\_io. c.

Ideally, the Ikonas simulator library should be used for this purpose, to ensure that the most up-to-date version of the required routines is accessed. However, loader problems involving duplicate copies of the C library routine *calloc* necessitated this short-term solution.

The UNIX utility *make* is used to maintain an up-to-date executable load module for the program. The file '/u/chjohnson/dni/f/makefile' (attached at the end of this APPENDIX) contains a set of dependencies for each object routine belonging to the final load module; these dependencies include the corresponding source routine and all files included in it ( eg. COMMON blocks).

**N.B.** It is imperative that any changes in included files in the source be reflected in the appropriate section of the makefile. Otherwise, the automaticallyrecompiled object module will be out of synchronization with its corresponding source language.

#### **Procedure for Modifying DNIKyy**

(1) edit source files

- (2) update makefile file dependencies, if necessary
- (3) execute the UNIX command 'make' in the directory containing 'makefile'
- (4) run the program, requesting Dicomed output, using as input (fort.9) the files

/ u / chjohnson/ dni/ data/ cyll

/cyl3

/sph2

(5) After each run in (4) above, execute the command

cmp -1 fort.8 /u/chjohnson/dni/data/output/X where X is cyll, cyl2, or sph2 respectively. This will ensure that the new version of the program still produces the same Dicomed output as the originalt.

(6) test the new version of the program on the frame buffer. Discrepancies of 1 between corresponding bytes in the two files compared are deemed acceptable (eg. sph2), as they represent floating point to integer roundoff.

## **Listing of makefile**

 $FC = f77 - c - C - 0 - U$ 

 $FLGO = f77 - i$  \$(OBJECTS) -o dnif77 fbsim.lib

OBJECTS = block.o dni.o begcyl.o begsph.o dicemp.o dicowd.o exit.o frmhdr.o\ init.o itorgb.o newcol.o output.o quad.o reed.o setabl.o shdah.o\ shdbh.o shdcyl.o shdsph.o shvlin.o trap.o FC\_interface.o

 $\ddotsc$ 

- dnif77: **8(OBJECTS)** 8(FLG0)
- begcyl.o: begcyl.f bond.cm coltbl.cm manif.cm param.cm qdiff.cm 8(FC) begcyl.f

fThis is a more realistic method of verification than comparing Dicomed disassembler output from old and new versions. Disassembler output contains unnecessary repetitive text, making the files too long for examination by most UNIX utility functions.

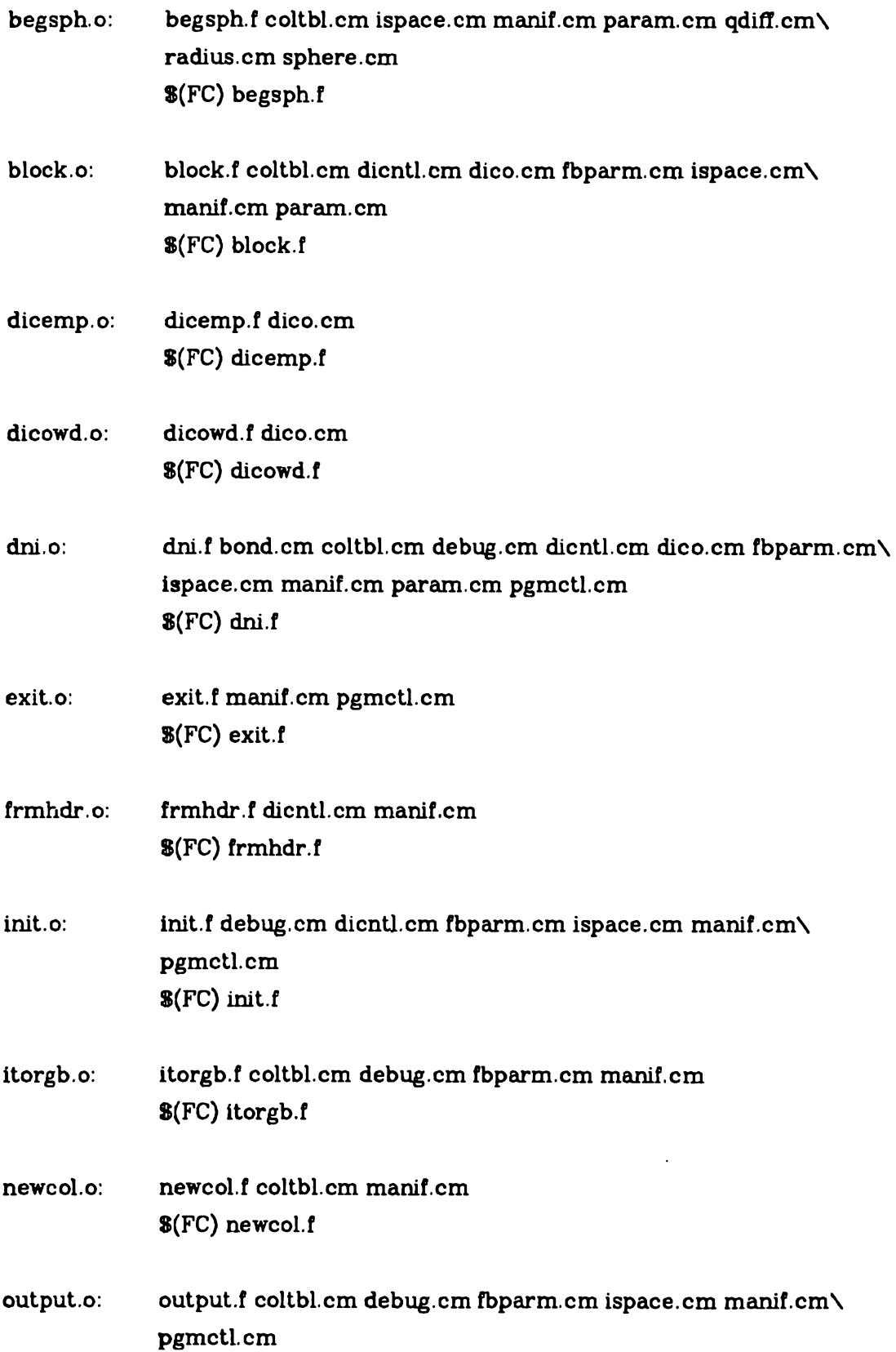

 $\vert \hspace{0.1cm} \cdot \hspace{0.1cm} \vert$ 

 $\ddot{\phantom{0}}$ 

# \$(FC) output, f

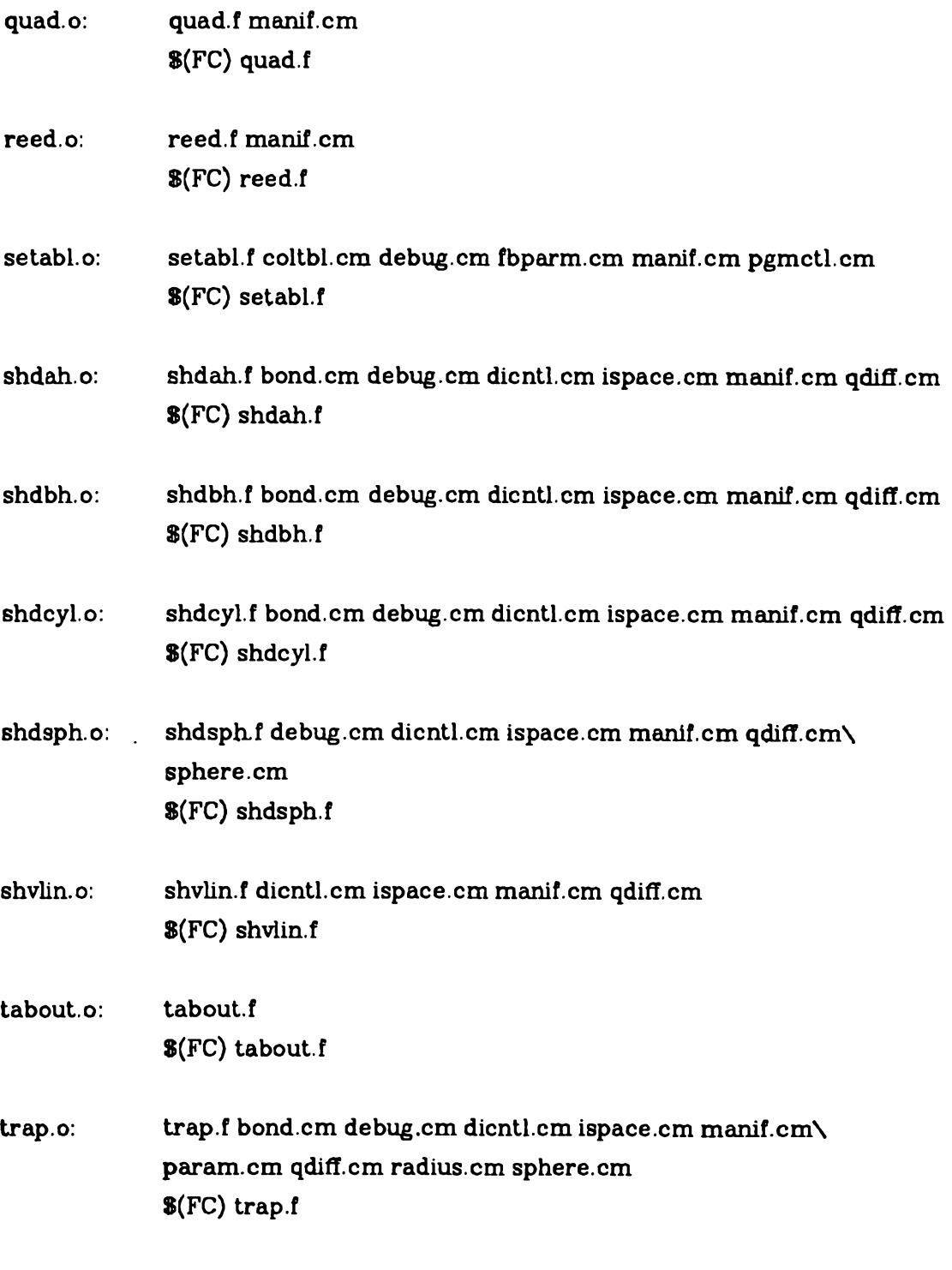

FCLinterface.o: FCLinterface.c /u/phbreslin/sim/manif.h cc -c FCLinterface.c

# **APPENDIX V Guide to Ewsting Computer flies**

## **CGL UNIX Master Catalogue**

/u/chjohnson/dni

#### **Subdirectories**

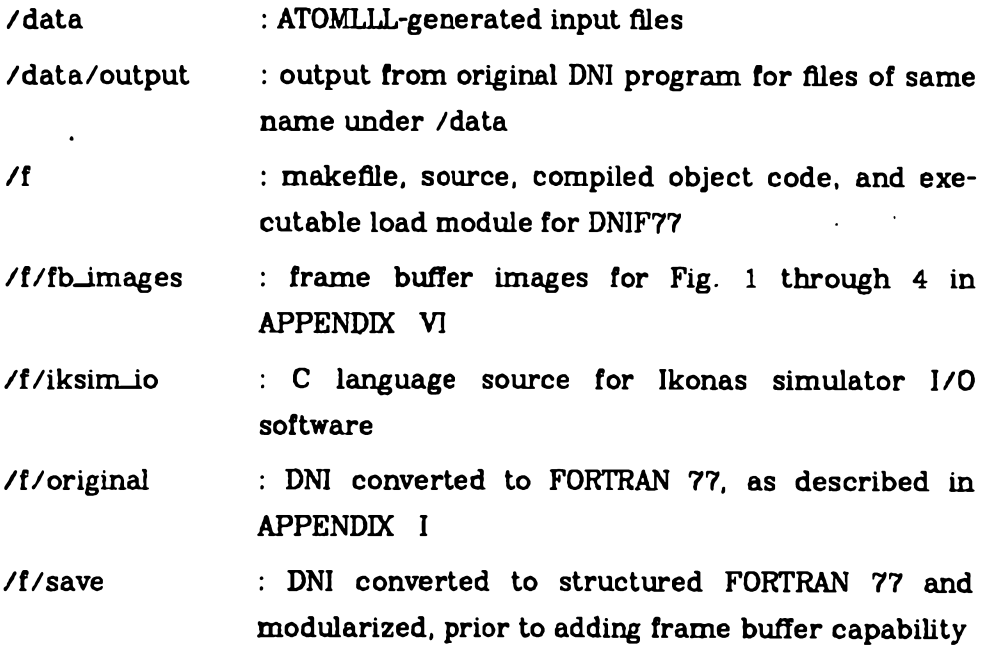

## **Honeywell Master Catalogue (H. Yuen)**

gr/./atom s

## **Subdirectories**

/atom.jcl /tapes

/dni.jcl /c.progs /essay /atom, in /source /dm. in

## Files

/new.l, /new.2: his Fig. 3f /new.3, /new.4: his Fig. 5 /new.5, /new.6: his Fig. 4 /fort09: his Fig. 2 /ft09: his Fig. 1

## **VAX Master Catalogue**

/u/cgl

## **Subdirectory**

/chjohnson: Versatec plotter vtrofl format input text for this document

**31**

ffYuenBO].

# **APPENDIX VI Sample Program Output**

The following figures are Polaroid prints taken by a Dunn 631 Colour Camera connected to the Ikonas frame buffer system.

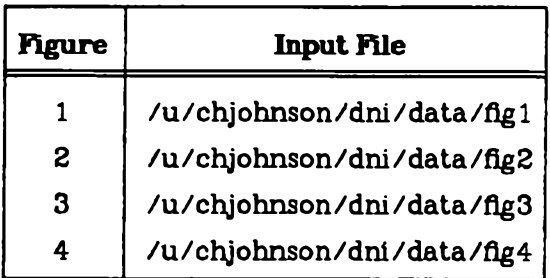

## figure 1

Three atoms with two connecting bonds [Max79a].

## figure 2

A central atom occluded symmetrically on the outside by four others [Yuen80].

## figure 3

One of the occluding atoms of Figure 2 is hidden by the central atom [YuenBO].

## figure 4

In this rendition of seven atoms, only two small pieces of the blue one are visible [YuenBO].

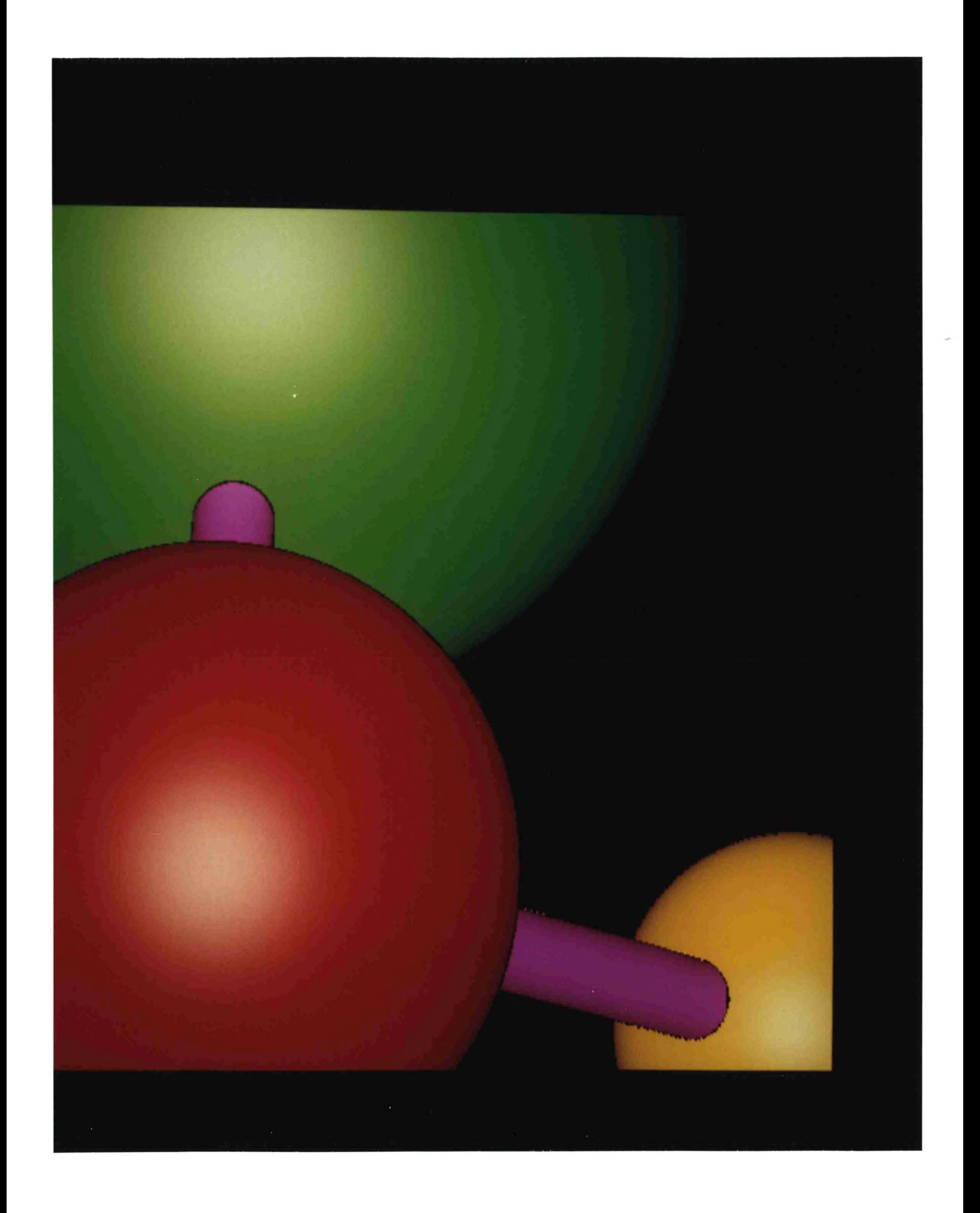

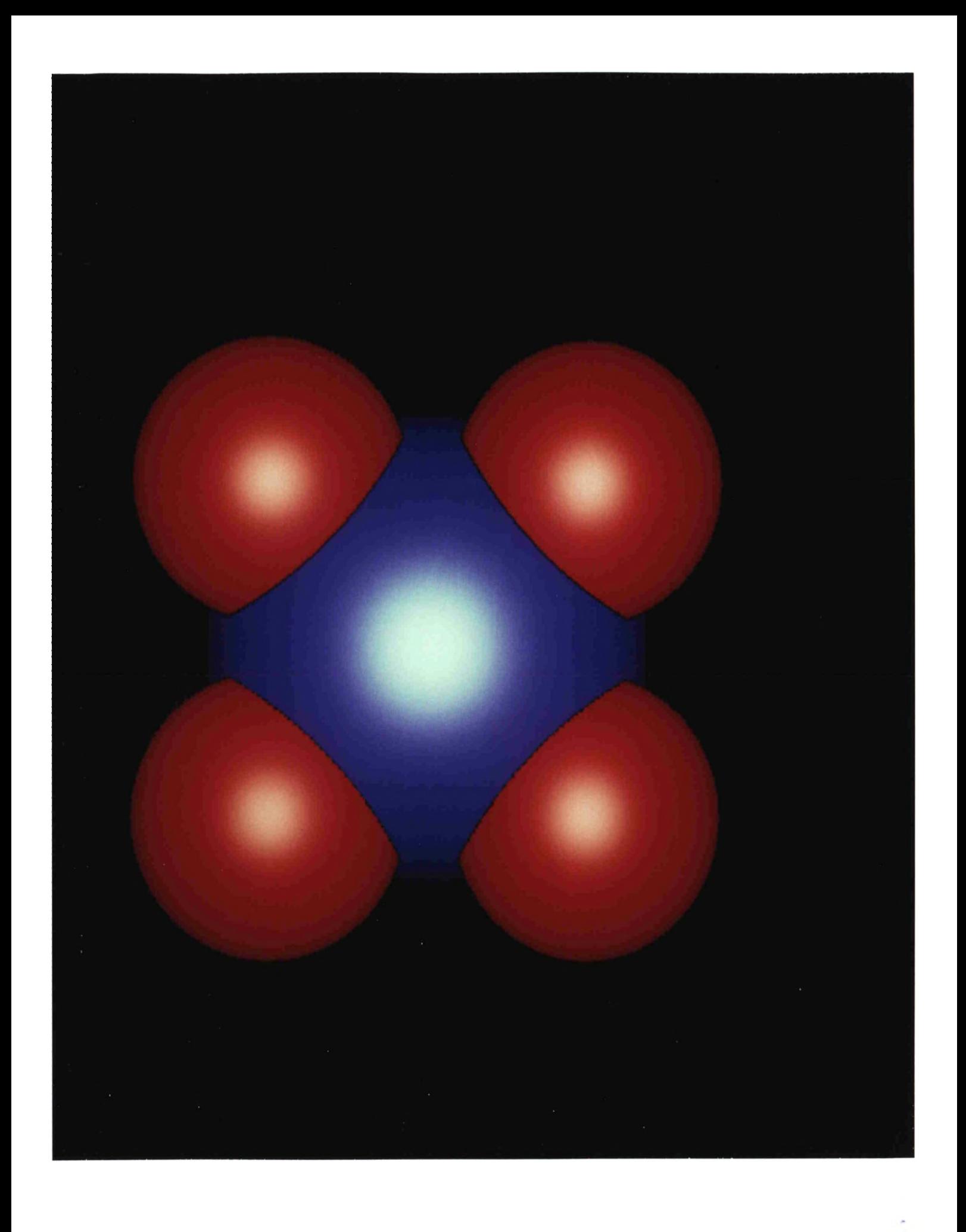
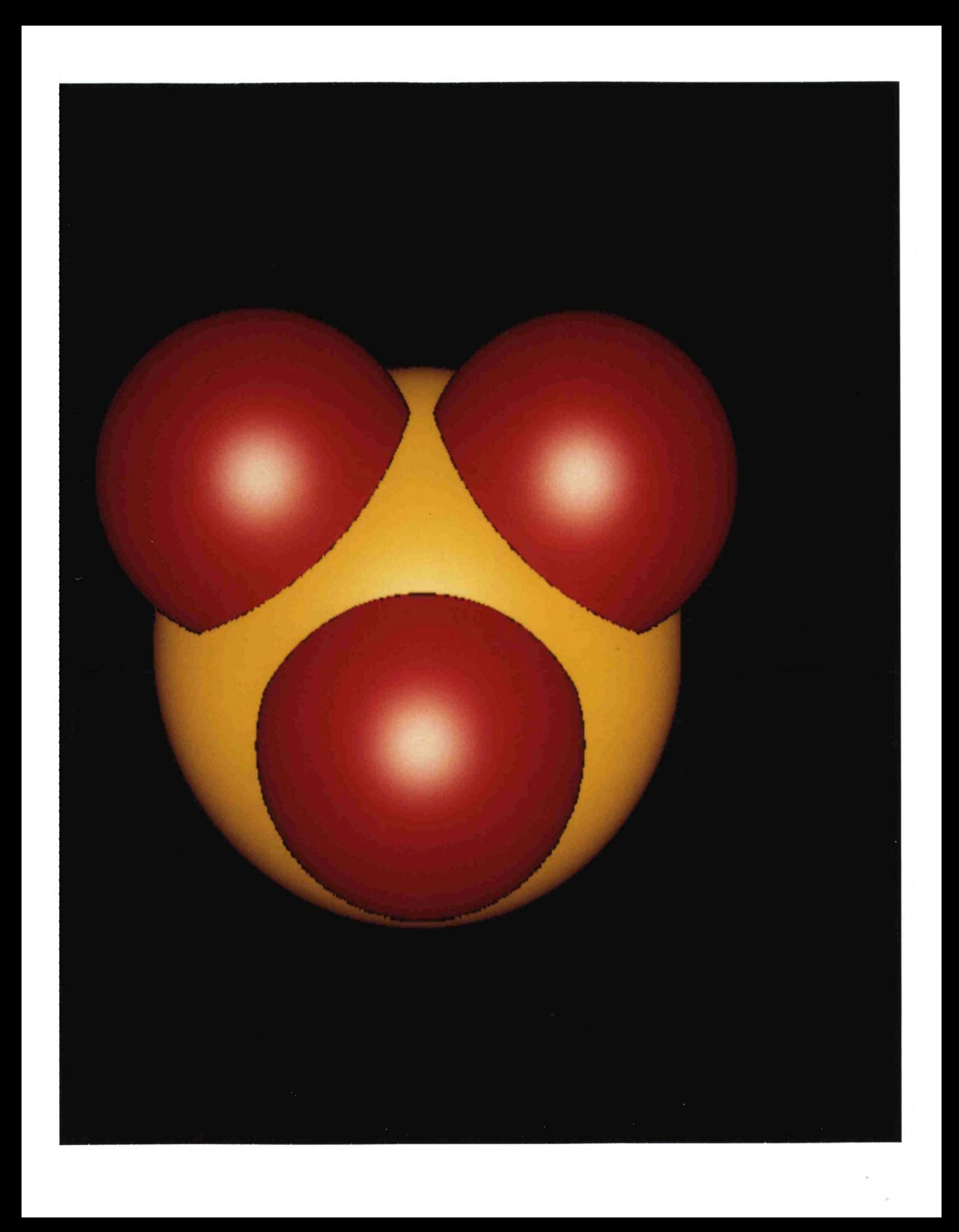

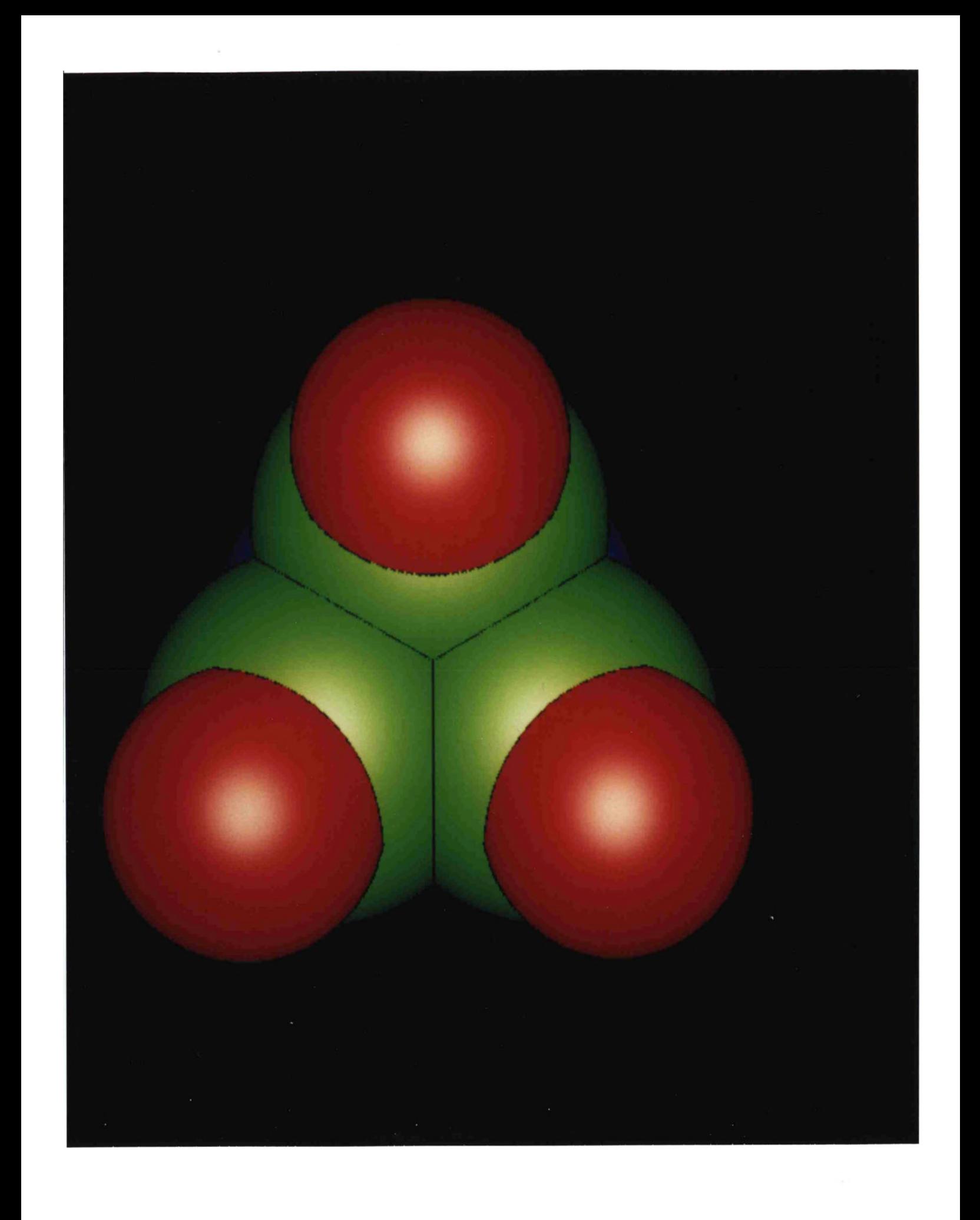

# **APPENDIX VII Program listings**

- (1) COMMON blocks—alphabetical order
- (2) Main program—file dni.f
- (3) FORTRAN 77 subroutines—alphabetical order
- (4) C procedures—files FC-interface.c, iksim\_io/fb\_io.c

 $\frac{1}{2}$ 

## bond.cm

c===> Molecular Bond Information <====

c====> These variables are all initialized in subroutine begcyl.

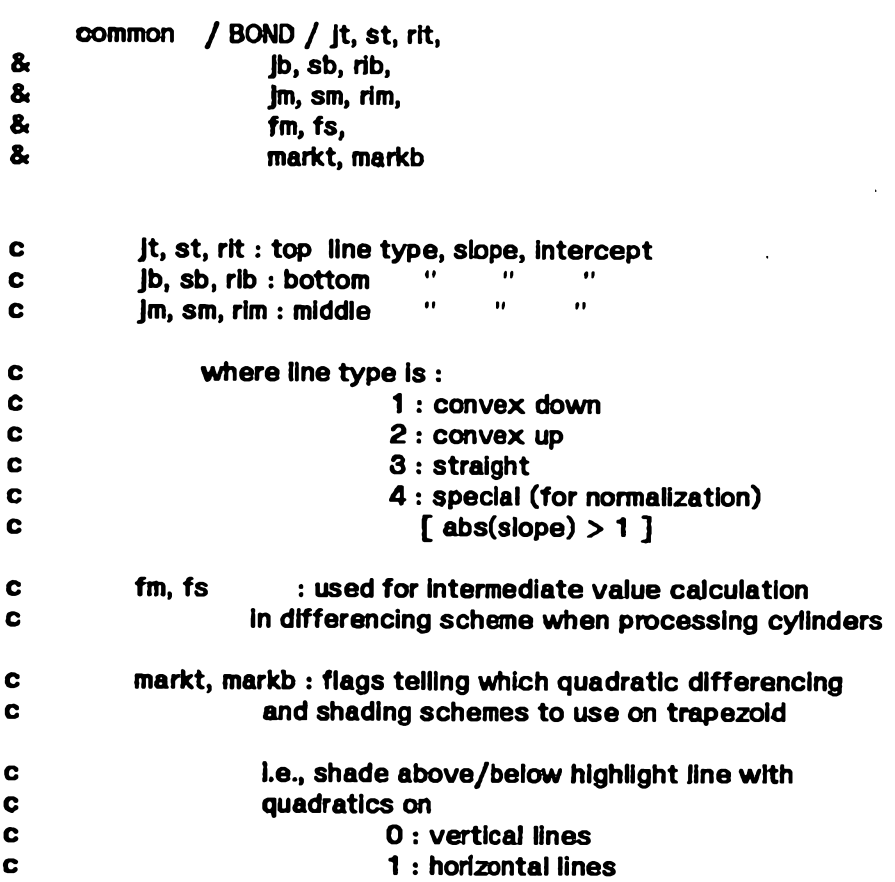

## **eoltbl.cm**

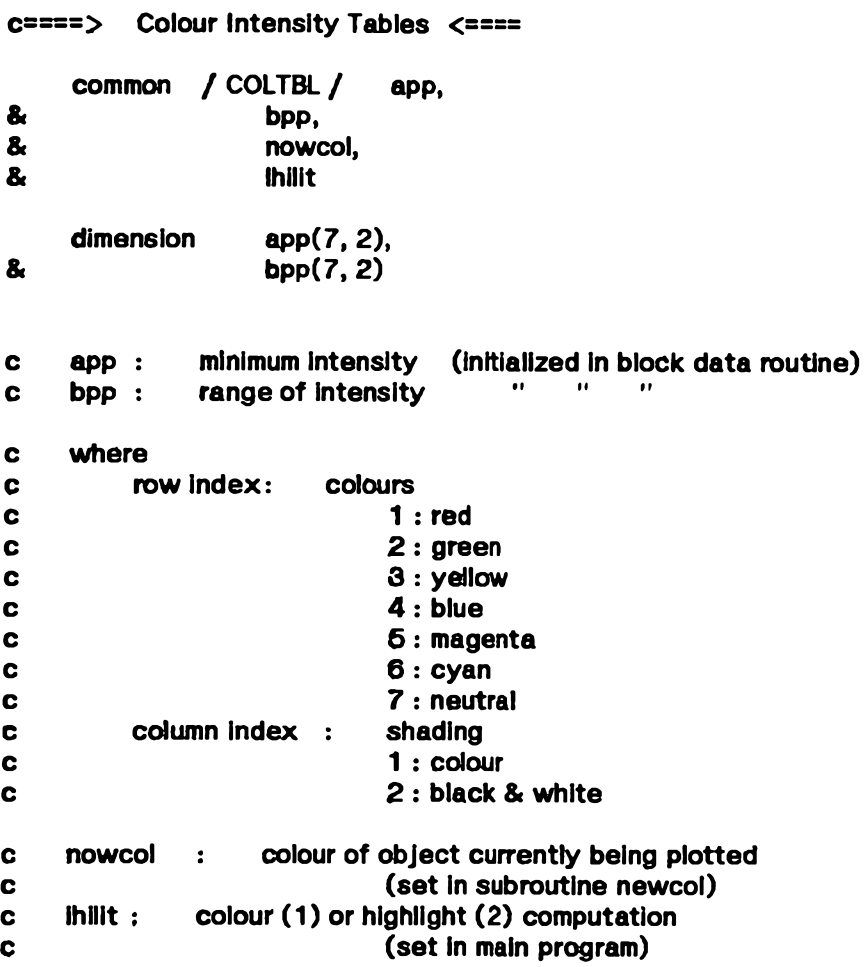

# **debug.cm**

o *o***c===> Debug control flags <==== common / DEBUG / Idbg, & Ifbdbg c idbg : general trace & dump of calculated values c ifbdbg : frame buffer debug information 0 : off 1 : on**

 $\bar{z}$ 

#### **dlcntl.cm**

**common / DICNTL / Icomp,**  $\mathbf{a}$ **ifa,**  $\mathbf{a}$ **ifepl,** & **tfep2,** 8 **Ifesl,**  $\mathbf{a}$ **tfes2,**  $\mathbf{a}$ **ifp,**  $\mathbf{a}$ **ipes,** & **ipesl,** & **Ipes2,**  $\mathbf{a}$ **lpe\$3,**  $\mathbf{a}$ **ipos,** & **ires c====> All page references are to D48 Operation & Programming Manual c\*===> (Publication #12M069, February 1979 Edition, Revision A) c====> The variables ipesl, Ipes2, & ipes3 are set in subroutine init.** All others are initialized in the block data subroutine. **c icomp ICS (initial condition select); pp. 3.1***7 -* **3.19 c Bits set ( right to left ) : c 0; LIN: infinite film exposure code c 3: AZE: allow 0 exposure (fog level) c 5: HVINT: Interchange horizontal & vertical axes** reverse direction of scan along **c horizontal axis c N.B. Bits 5 & 7 change the axis orientation c from V to / \ c**  $\left\{\text{---}\right\}$   $\left\{\text{---}\right\}$ **c**  $\left\{ \begin{array}{ccc} H & & \leftarrow & \leftarrow & \leftarrow \end{array} \right\}$ **c h c**  $\sqrt{2}$ **c which is actual ly plotted as / \ c | H**  $\mathbf{c}$ **c**  $\leftarrow$   $\leftarrow$   $\$ **C V c because y coordinates are sent to the Dicomed c when x's are expected and v.v. c 11: FBD: disable CRT beam flyback**

**c====> Command codes for Dlcomed D48 graphic fiim recorder <====**

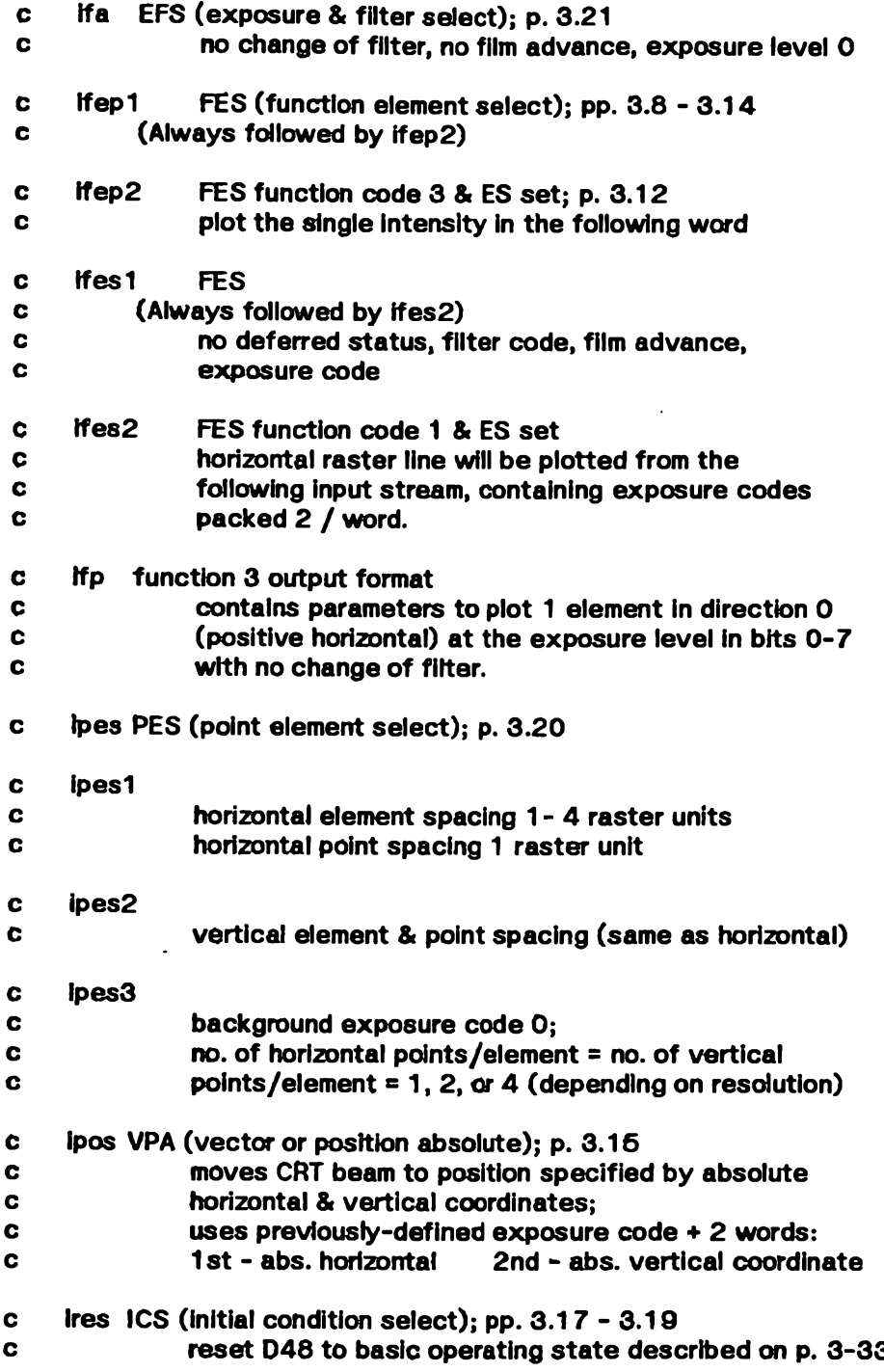

 $\ddot{\phantom{a}}$ 

 $\overline{a}$ 

## **dico.cm**

 $\overline{\phantom{a}}$ 

**c—==> Dicomed 16-blt output code buffers <====**

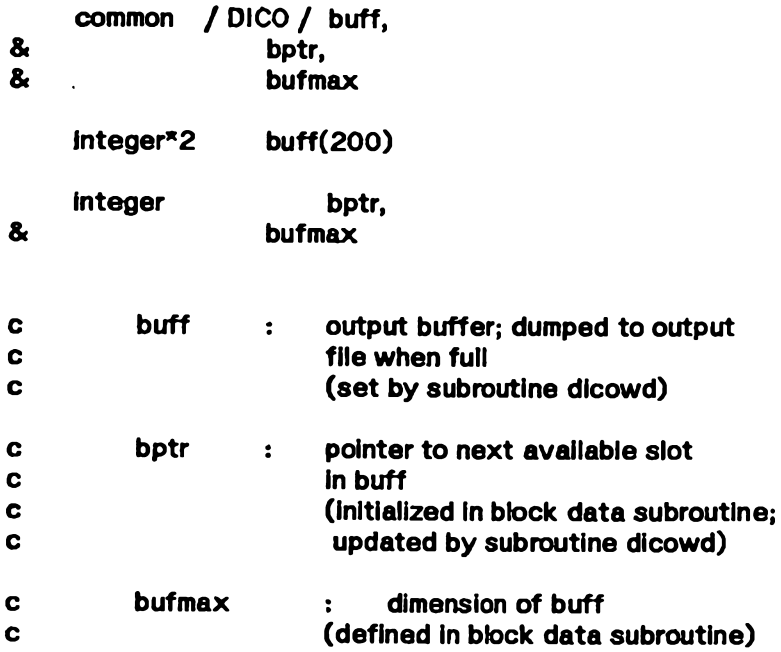

 $\sim$ 

# **fbparm .cm**

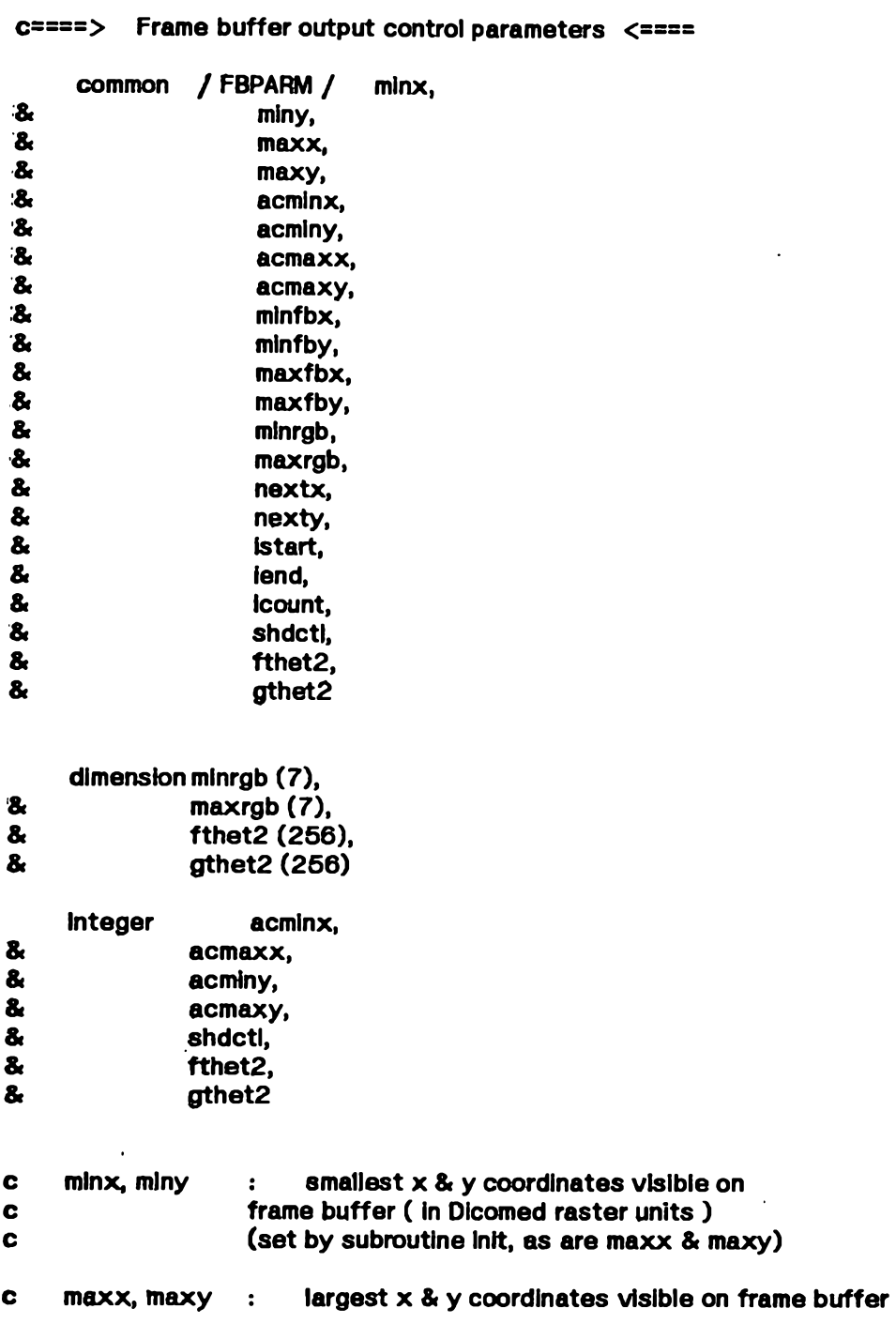

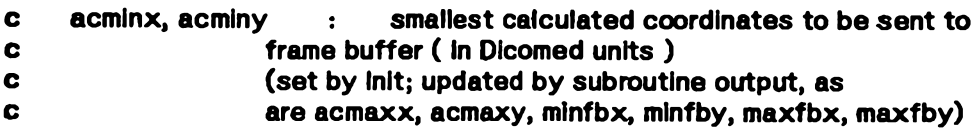

 $\ddot{\phantom{a}}$ 

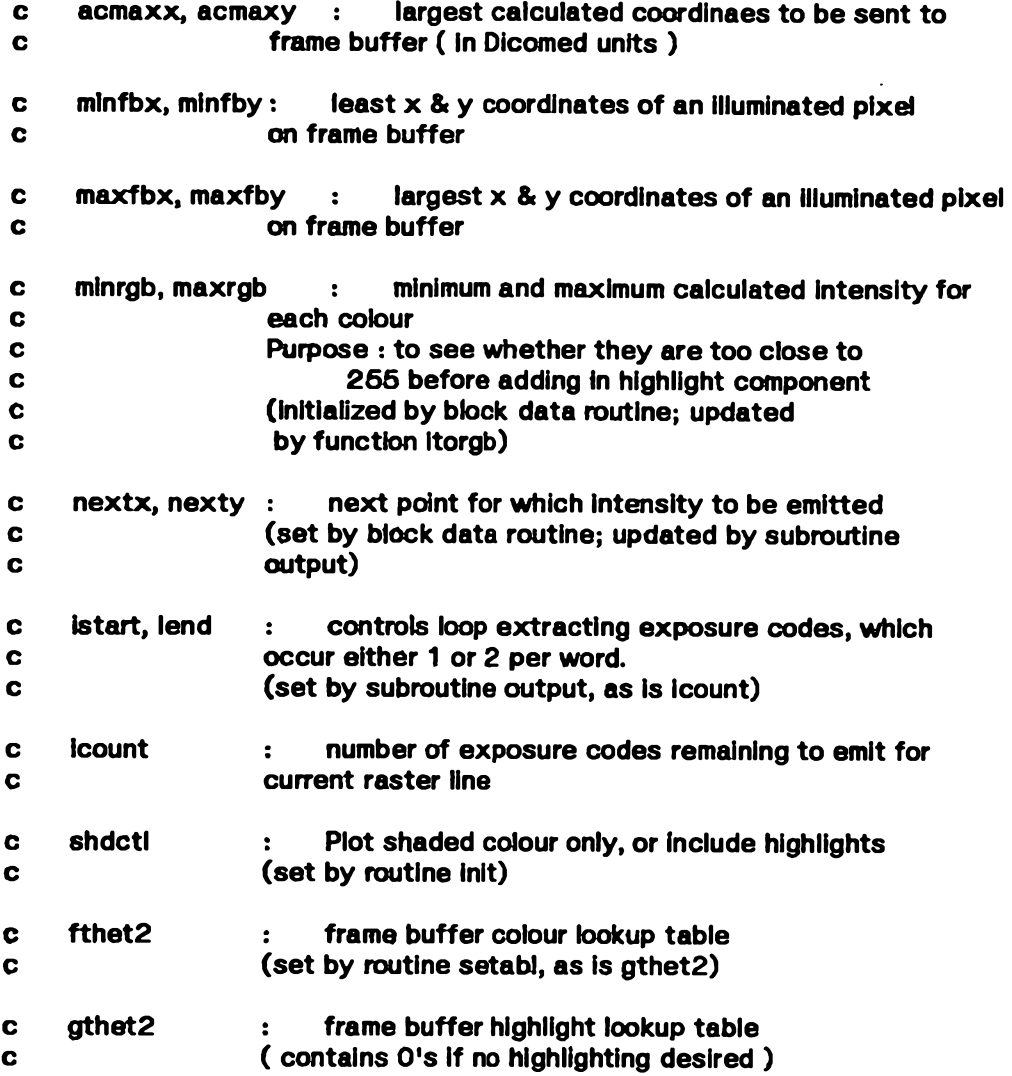

 $\ddot{\phantom{0}}$ 

 $\bar{z}$ 

٠

# **ispace.cm**

 $\bar{\mathbf{v}}$ 

# **c====> Spacing parameters <====**

**c====> All variables In this common block are set In subroutine init.**

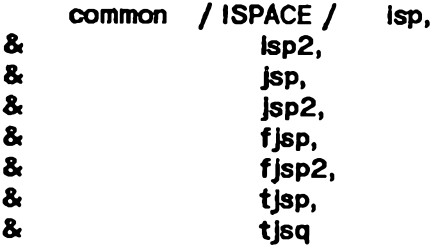

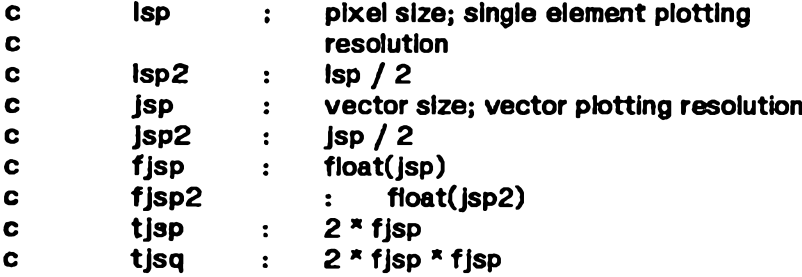

 $\bar{a}$ 

# manif.cm

 $\mathcal{L}_{\mathcal{A}}$ 

**c====> Manifest constants <====**

**c====> All variables in this common block are initialized by the block c====> data subroutine at compile time.**

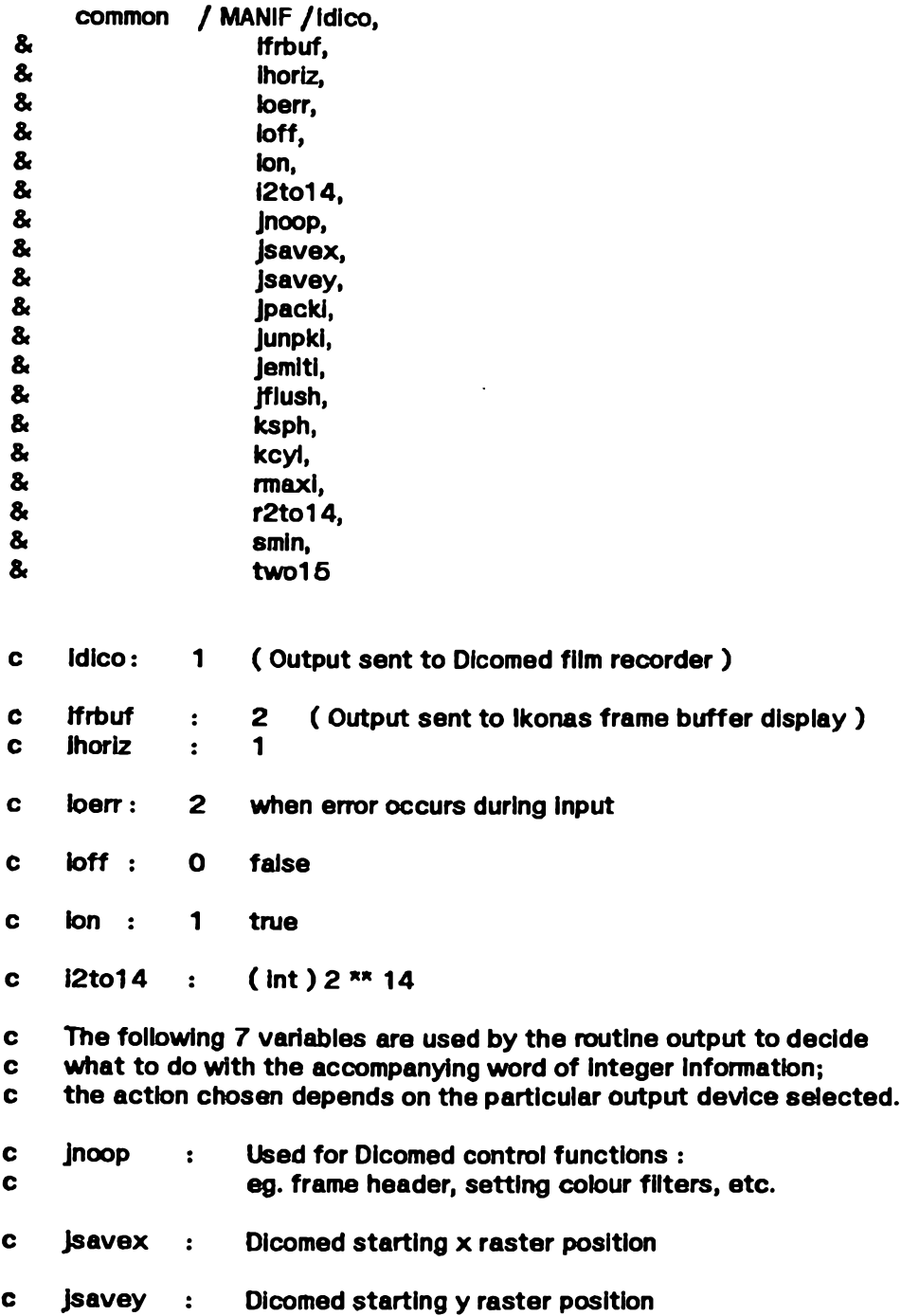

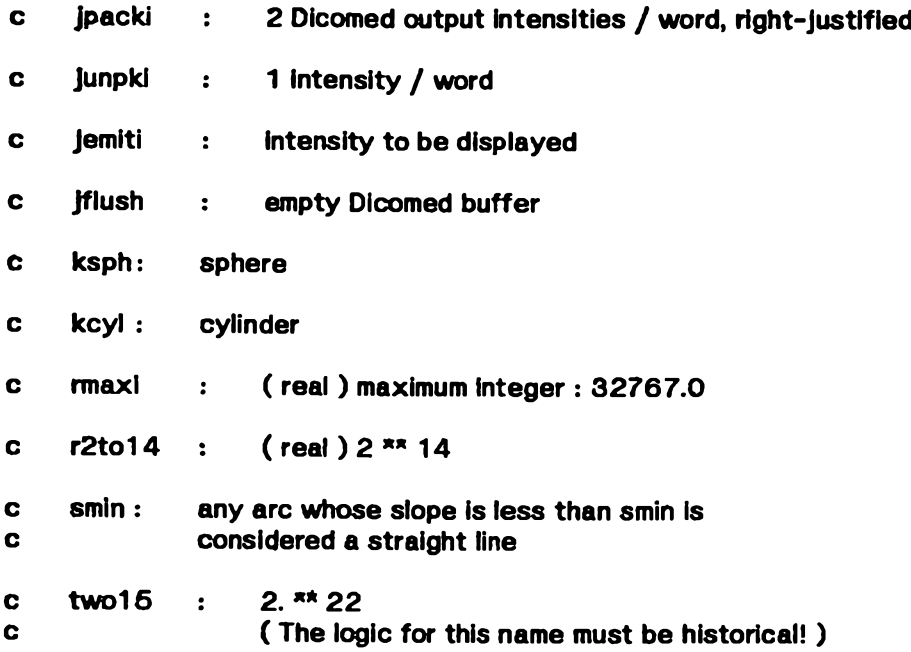

 $\Box$ 

### **param.cm**

**c====> Molecular Input data from ATOMSLLL <====**

**c====> THe variable prmlen is set by the block data subroutine; c====> all others are set by subroutine reed.**

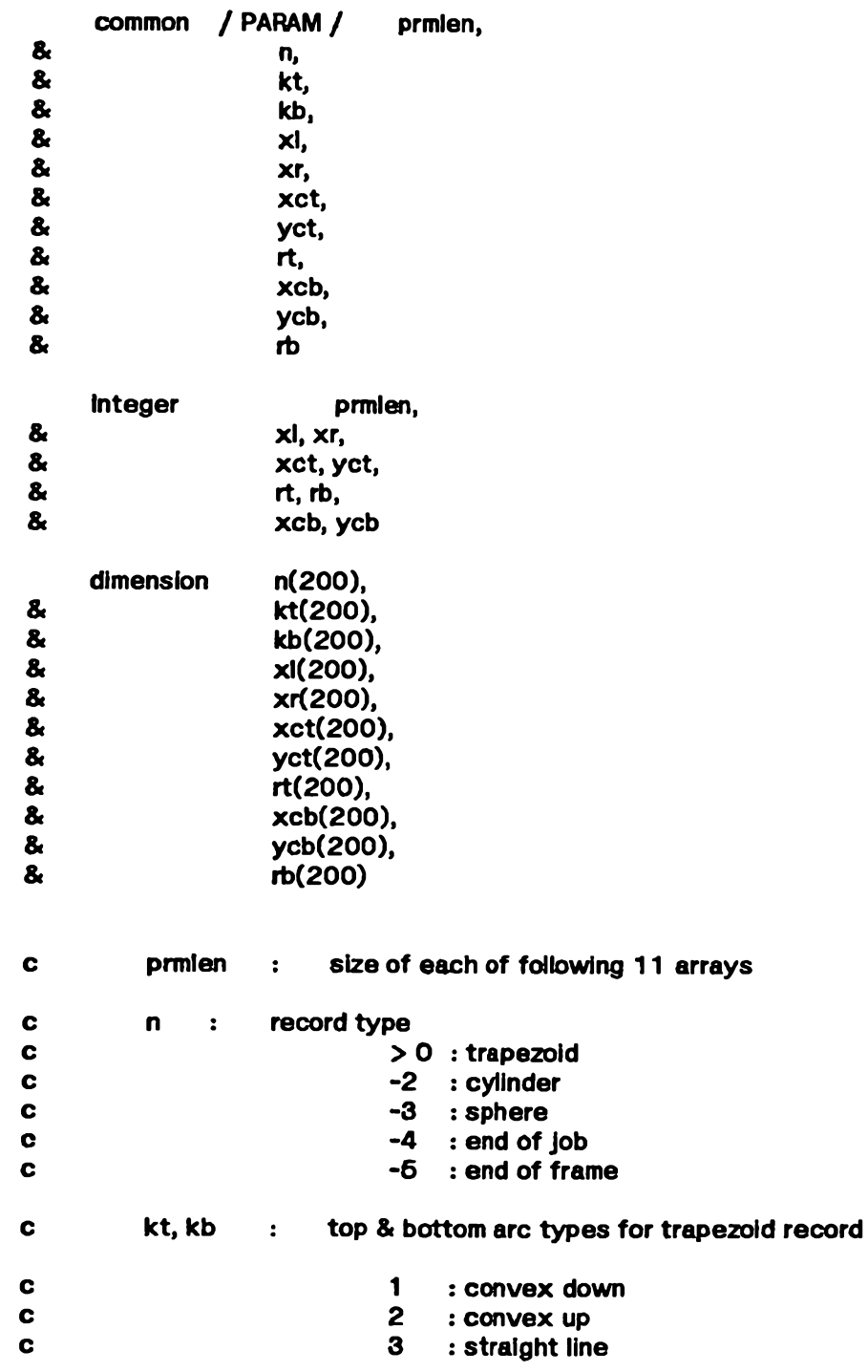

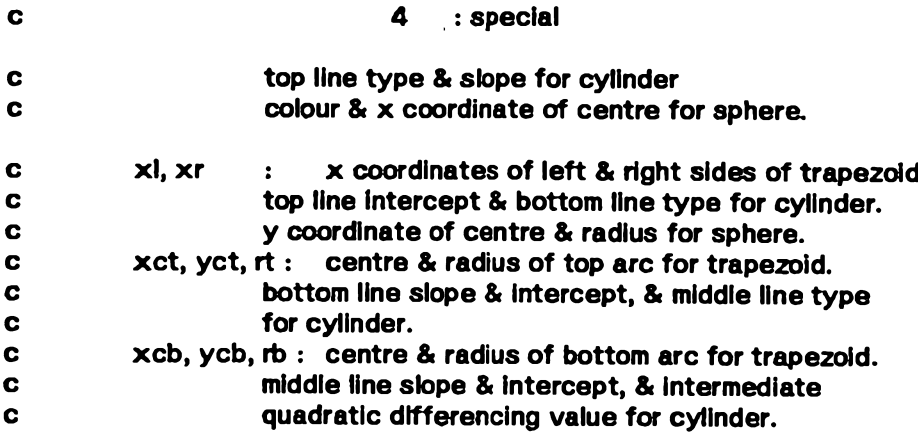

 $\ddot{\phantom{a}}$ 

 $\ddot{\phantom{0}}$ 

# **pgmctl.cm**

 $\ddot{\phantom{a}}$ 

**c====> Program control variables <====**

**c====> All variables in this common block are set by subroutine Init.**

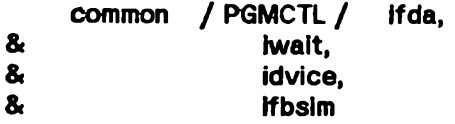

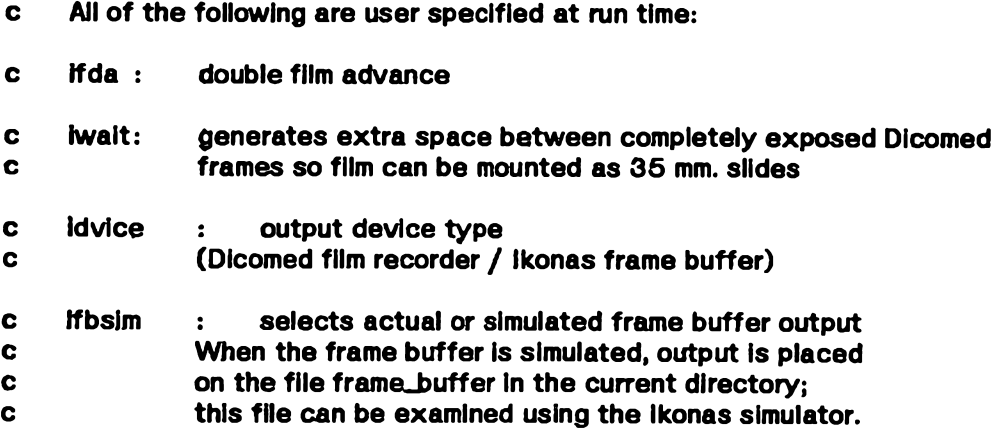

 $\ddot{\phantom{a}}$ 

 $\bar{\mathbf{r}}$ 

# **qdiff.cm**

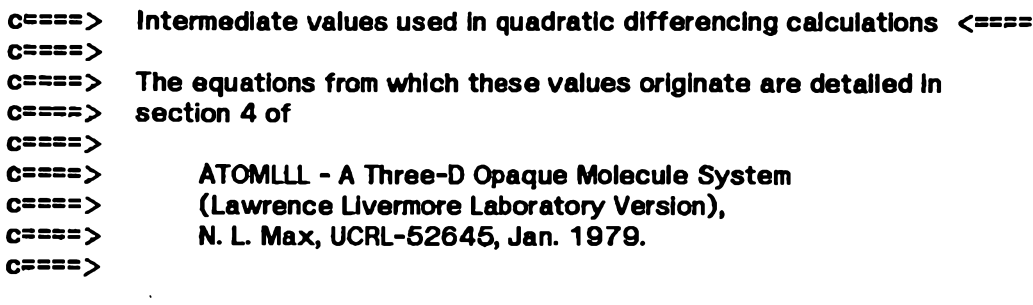

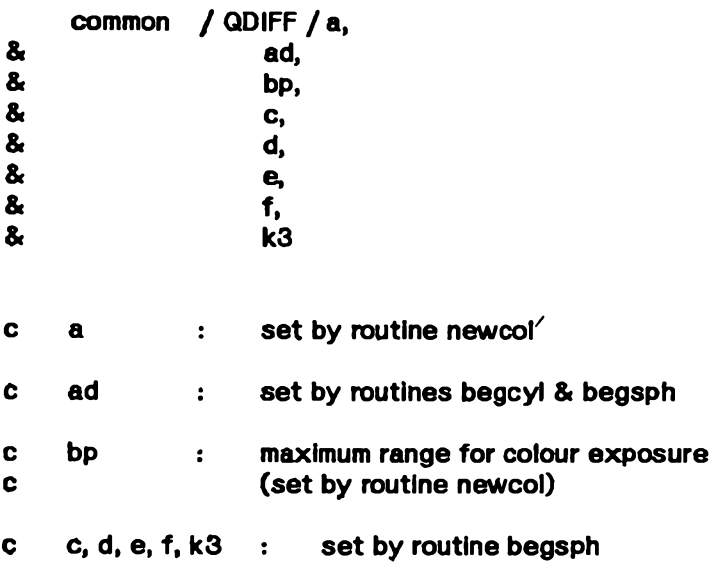

 $\sim$ 

### radius.cm

 $\bar{\mathcal{A}}$ 

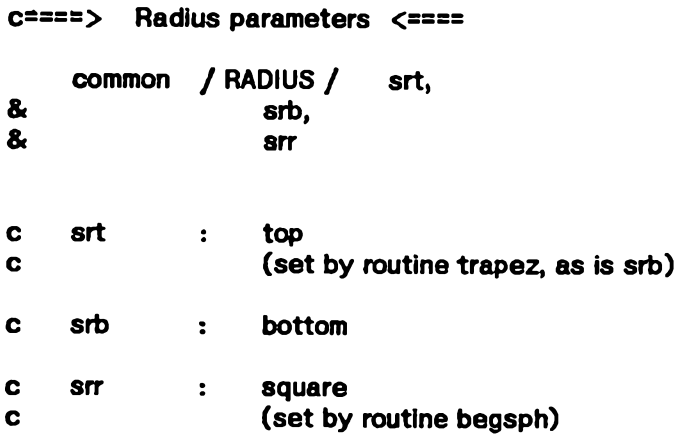

 $\sim 10$ 

 $\hat{\mathcal{L}}$ 

# **sphere.cm**

**c====> Molecule parameters <====**

**c====> All variables in this common block are set by routine begsph.**

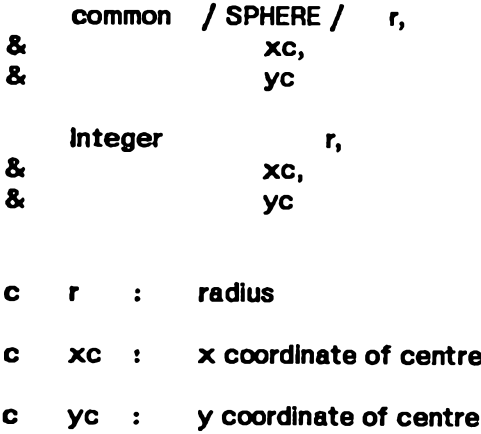

 $\ddot{\phantom{0}}$ 

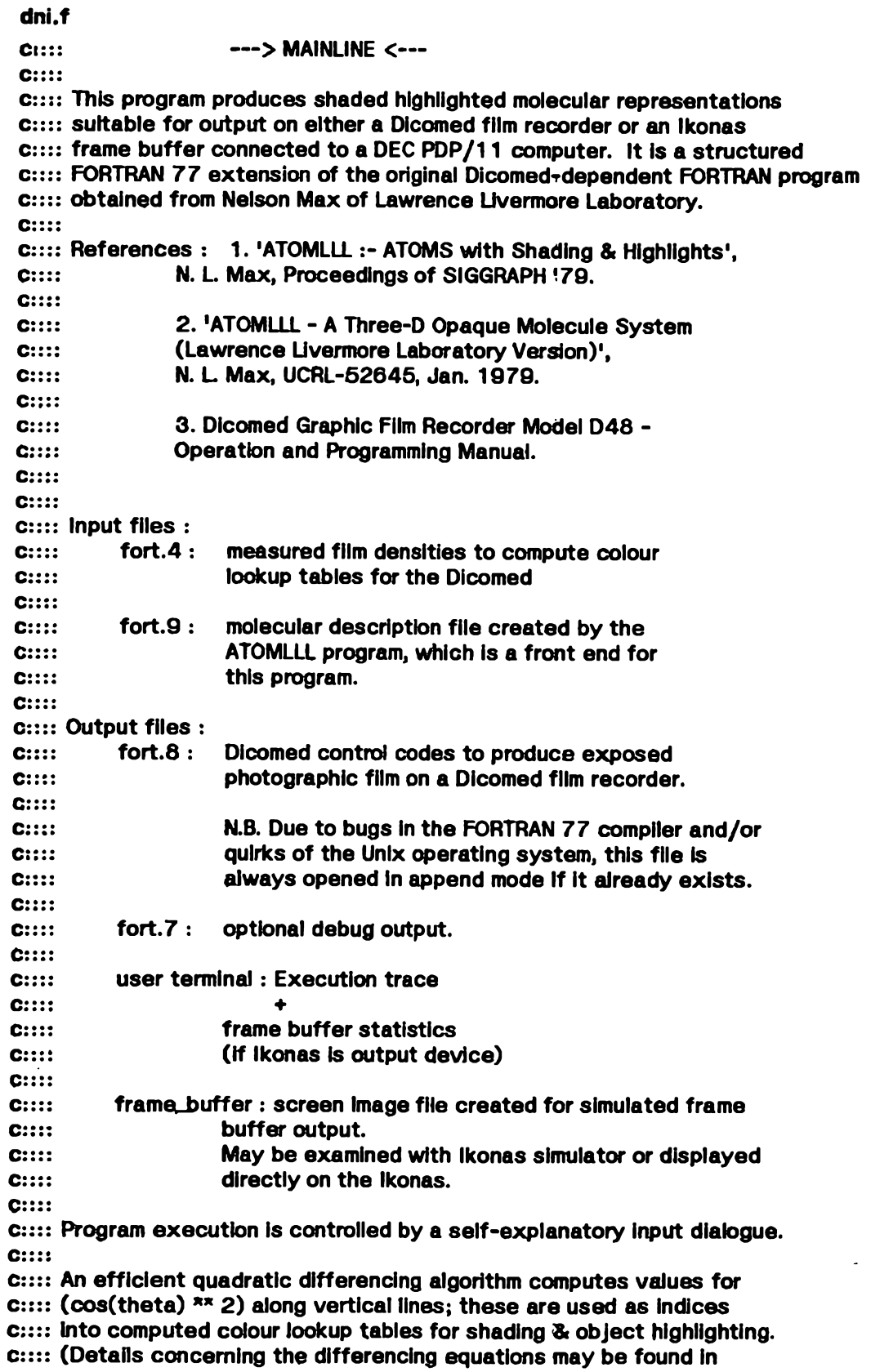

 $\bullet$ 

 $\mathcal{A}^{\mathcal{A}}$ 

8® 8\* fi» fi» 8» fi» **c:::: section 4 of Reference 2.) C:::: c:::: The program requires 2 passes over the input data for the Dicomed, c:::: which manipulates colour filters one at a time. c:::: Shading & highlighting can be performed simultaneously for the Ikonas, c:::: which requires only a single intensity in RGB format for each pixel to c:::: be illuminated. C:::: Processing Is complete once either an end-of-job indicator or the c:::: physical end of input data has been encountered.**  $C:::::$ **c:::: N.B. "Do nothing" code from N. Max's original version** has been commented out. **c:::: include 'bond.cm' include 'coitbl.cm' include 'debug.cm' include 'dicntl.cm' Include 'dlco.cm' Include 'tbparm-cm' Include 'ispace.cm' include 'manif.cm' include 'param.cm' include 'pgmctl.cm' data icolor / 22 /,<br>ibandw / 21 /, ibandw Ifr** / 0 /,<br>newcyl / -2 /, **newcyl / -2 /,**  $newsph$ **newjob / -4 /, newfrm / -5 / call init call output( jnoop, ires ) c====> call setabl( 1 ) call setabl call frmhdr 30 continue idum = 0 o====> call tabout( 3 ) 6 0 continue call reed( n, prmlen \* 11, ler ) if ( ler .gt. 0 ) go to 30 c====> Colour shading kstart = 0 80fhHit = 1 c====> call tabout( 1 )** call output(  $|$ noop, icolor )

**nowcol = 0 go to 120 c====> Set shading flag to black & white for highlight calculation 100 ihilit = 2** call tabout( 2 ) **call output( Jnoop, Ibandw ) nowcol = 0 c====> The following case statement is performed for each record c====> in every block of input data until either the end-of-job code** physical end-of-file is encountered. **120 do 500 I = kstart + 1, prmlen write(6, 960) I c====> Continue shading trapezoids in the current atom if ( n(i) .gt. 0 ) then write(6, 965) call trapez( I, kind ) c====> Begin new frame else if ( n(i) .eq. newfrm ) then write(6, 980) if ( ihilit .eq. 1 ) then If ( idvice .eq. Idico ) go to 100 else kstart = i call output( jnoop, ifa )** If  $r = 1$  **If**  $r + 1$ **write(6, 900) ifr if ( (wait .eq. ion ) then c====> call tabout( 3 ) call output( jflush, jfhish ) read(6, 800) idum end if If ( ifda .eq. ion ) call output( jnoop, ifa ) call frmhdr If (kstart - prmlen) 80, 60, 50 end If c====> End of Job else if ( n(i) .eq. newjob ) then c====> call tabout( 3 ) call output( jflush, jflush ) if ( idvice .eq. ifrbuf ) then wrlte(6, 910) (minrgb(j), maxrgb(j), j = 1, 7) write(6, 930) write(6, 950) acminx, acmaxx, acminy, acmaxy write(6, 940)**

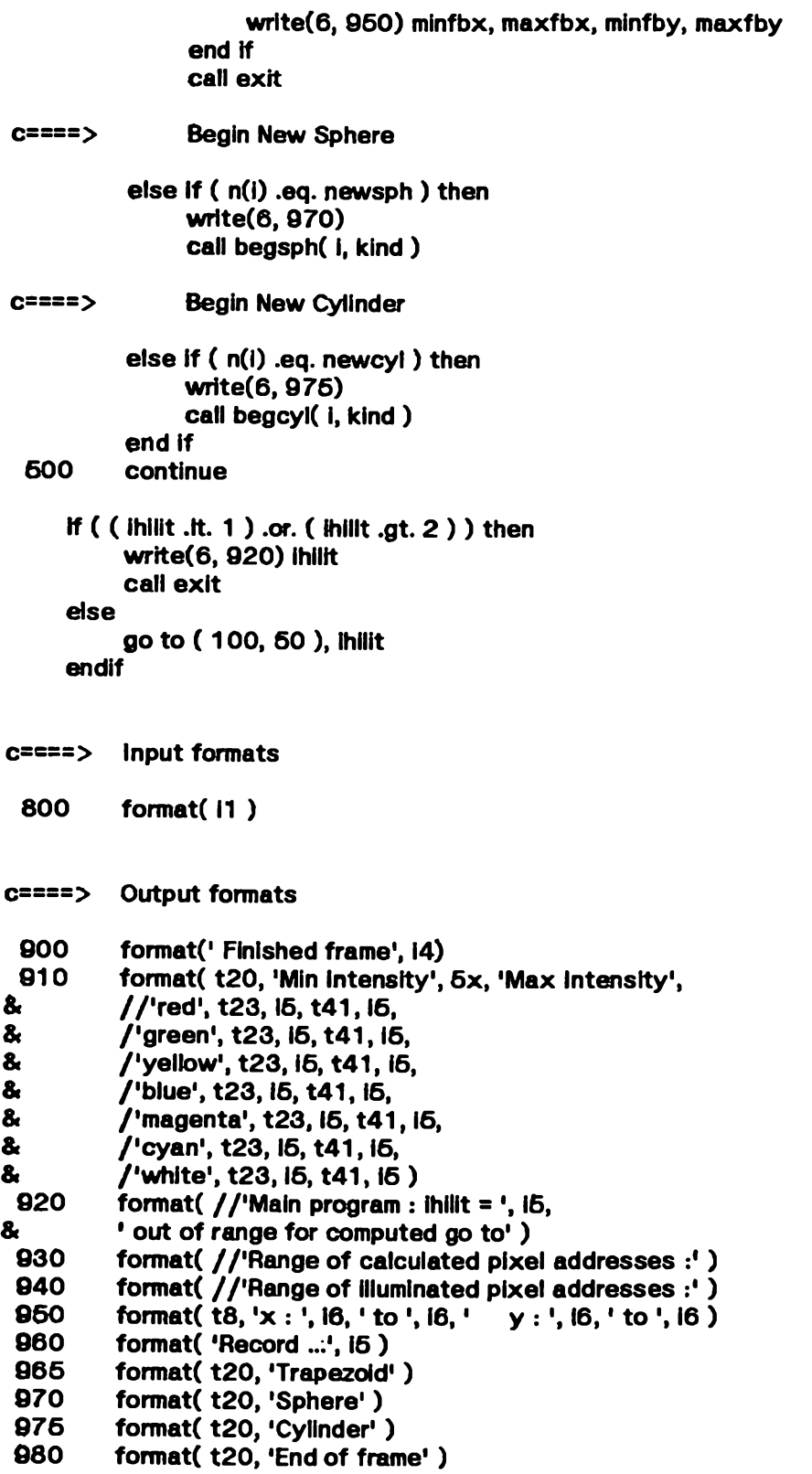

### **subroutine begcyl( i, kind )**

```
c:::: This routine is called to initiate processing of a bond (cylinder)
C:::: input record.
C::::
C:::: Input :
       c:::: I : index of arrays of / PARAM / containing information
c::: relevant to this bond.
C::::
c:::: Output :<br>c:::: kind :
c:::: kind : indicates cylindrical trapezoid data requires further
c:::: processing.
C::::
c:::: N.B.
c:::: 1. Bonds will always be shaded magenta by this program.
c::::
c:::: 2. This routine was originally part of N. Max's dni.f
c:::: mainline module.
c::::
     Include 'bond.cm'
     include 'coltbl.cm1
     include 'manif.cm1
     include 'param.cm1
     include 'qdiff.cm'
     data magen / 5 /
     if ( nowcol .ne. magen ) then
          call newcol( 5, a, bp )
c====> The following line was missing in N. Max's code
               (so the program failed for input data containing only bonds)
          ad = a / two16
     end if
c====> Top values
     Jt = kt(l)
     st = kb(i) / 32767.
     markt = 0
    if ( ( Jt .ne. 1 ) .and. ( abs(st) .le. smin ) ) then
          markt = 1
          Jt = 3
     end if
    rit = xl(i)
c====> Bottom values
    jb = xr(i)sb = xct(i) / 32767.
    markb = 0
    if ( ( jb .ne. 1 ) .and. ( abs(sb) .le. smin ) ) then
```

```
markb = 1
          jb = 3
     end if
     rib = yct(i)
==> Middle values
     Jm = rt(l)
     sm = xcb(i) / 32767.
     if ( ( Jm .ne. 1 ) .and. ( abs(sm) .le. smin ) ) then
          markt = 1
          markb = 1
          Jm = 3
     end if
     rim = ycb(l)
    if (jb .gt. 1 .and. jm .gt. 1 .and. sb * sm .It. 0) markb = 1
    if (jt .gt. 1 .and. jm .gt. 1 .and. st * sm .It. 0) markt * 1
    fm = rb(i) / 32767.
    fs = 265. * fm * bp
    c = fs * two 15
    kind = kcyl
    return
    end
```
### **subroutine begsph( i, kind )**

```
c:::: This routine Is called to initiate processing of an atom (spherical)
c:::: input record.
C::::
c:::: Input :
c:::: I : index into arrays of / PARAM / to information relevant
                to this atom.
C::::
C:::: Output :<br>C:::: kind :
                     C:::: kind : indicates spherical trapezoid data for further processing
C::::
c:::: Some terms used in the quadratic differencing equations are computed.
C::::
C:::: N.B.<br>C:::: 1.
c:::: 1. This routine was originally part of N. Max's dni.f
                mainline module.
     include 'coltbl.cm'
     include 'ispace.cm1
     include 'manif.cm'
     include 'param.cm'
     include 'qdiff.cm'
     include 'radius.cm'
     include 'sphere-cm'
     if ( kt(i) .ne. nowcol) then
          call newcol( kt(l), a, bp )
          ad = a / two16
     end if
    xc = kb(i)
    yc = xl(i)
    r = x(r)srr = float(r) ** 2
    c - bp * 265. * two 15 / srr
    d = a + c * srr
    e = c * Jsp * 2
    f = c * jsp * jspk3 = -2 * f
    kind = ksph
    return
    end
```
**61**

 $\ddot{\phantom{0}}$ 

#### block data

```
c:::: This routine provides initialization of all static constants
 C:::: In common blocks.
 C:::::Include 'coltbl.cm'
      include 'dicntl.cm'
      include 'dico.cm'
      Include 'fbparm.cm'
      include 'ispace.cm'
      include 'manif.cm'
      include 'param.cm'
c == > / COLTBL /
      data app / 14<sup>x</sup>.01 /,
\mathbf{a}bpp /6 * 0.99, 0.45, 7 * 0.99 /
c == > / DICNTL /
      data icomp
                      / z'88a9' /,
\mathbf{a}ifa / z' c' 100' /,
\mathbf{a}ifep1
                      / z'2000' /,
\mathbf{a}/ z'7000' /,
           Ifep<sub>2</sub>
&
           Ifes1
                      / z'2000' /,
8
                      / z' 3000' /,
           ifes2
           Ifp / z' 1000' /,
\mathbf{a}ipes / z'a000' /,
&
8
           ipos / z'4000' /,
&
           ires / z'9000' // DICO /c == =>data bptr / 1 /,
\mathbf{a}bufmax / 200 /
c==-> / FBPARM /
                      101data nextx
\mathbf{a}nexty
                      10<sub>l</sub>7 * 99997\mathbf{a}minrgb
                     7 - 99997\mathbf{a}maxrgb
&
          shdctl
                      111c==> / MANIF /
     data idico / 1 /,
&
                     /2/2Ifrbuf
8.
                     11,ihoriz
          loerr / 2 \dot{1},
8.
8.
          ioff /0 /,
```
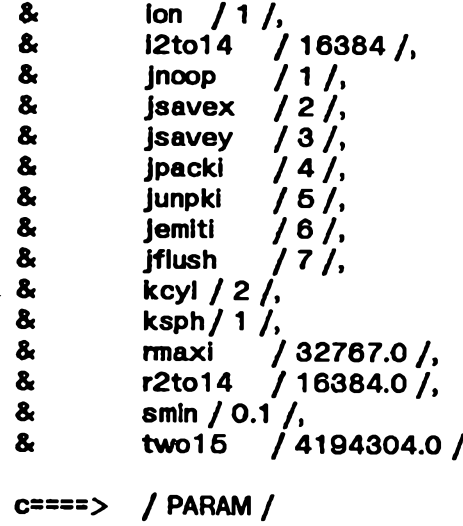

**data prmlen / 200 / end**

 $\sim 10^6$ 

 $\mathcal{A}^{\pm}$ 

 $\bullet$ 

### **subroutine djcemp**

```
This routine flushes the current contents of the Dicomed output
c:::: buffer to the file 'fort.8' in the current directory.
c::::include 'dico.cm'
     if ( bptr .ne. 1 ) then
          limit = bptr - 1
          w rite( 8 ) ( buff(i), i = 1, limit)
          bptr = 1
     endif
     return
     end
```
### subroutine dicowd( iword )

```
c:::: This routine adds another 16-bit word to the Dicomed output
c:::: buffer, first emptying the buffer if it is already full.
C:::::c:::: Input :
c:::: iword : 32-bit integer to be added to buffer
C:::::
```

```
Include 'dico.cm'
```

```
If ( bptr .gt. bufmax ) then
    write(8) buff
    bptr = 1
end If
buff (bptr) = iword
bptr = bptr + 1
return
end
```
### **subroutine exit**

 $\ddot{\phantom{a}}$ 

 $C:::::$ **C: This routine closes all files associated with the program before terminating execution.**

```
Include 'manif.cm'
     include 'pgmctl.cm'
c====> Close input files
     close ( 4 )
     close ( 6 )
     close ( 9 )
c====> Close output files
 write( 6, 900 )<br>900 format ( ' l
          format ( ' End of job...' )
     close ( 6 )
     if ( idvice .eq. ifrbuf ) then
          call Fclofb
     else
          close ( 8 )
     end if
     stop
     end
```
 $\ddot{\phantom{a}}$ 

### **subroutine frmhdr**

**c:::: This routine emits the Dicomed control sequence for a frame header. c:::: c:::: N.B. This code was originally part of N. Max's mainline module dni.f C:::: c:::: Reference : c:::: Dicomed Graphic Film Recorder Model D48 c:::: Operation & Programming Manual.**  $C:: :: :$ 

**include 'dicntl.cm' include 'manif.cm\***

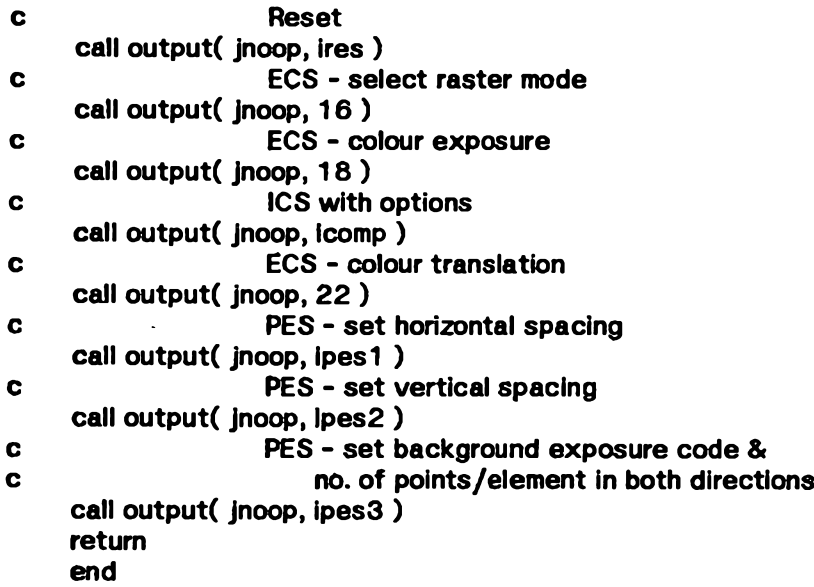

#### **subroutine init**

**C:::: This routine : c:::: 1. queries the user for program control parameters c:::: 2 . computes, if necessary, pixel coordinate boundaries of the** frame buffer visible window. **c:::: 3. computes spacing constants dependent on the output device** resolution. **C::::** c:::: N.B. This code was originally part of N. Max's mainline module dni.f. **C::::**

**include 'debug.cm' include 'dicntl.cm' include 'fbparm.cm' include 'ispace.cm' include 'manif.cm' include 'pgmctl.cm'**

**integer resol**

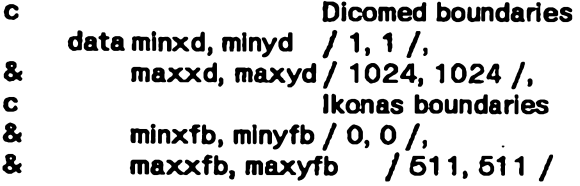

**c====> Obtain run parameters from user**

**126** write(6, 905) **read(5, \*) idvice if ( ( idvice .ne. Idico ) .and. ( idvice .ne. ifrbuf ) ) go to 1 2 6**

**if ( idvice .eq. ifrbuf ) then**

- 135 **write (6, 950) read(5, \*) shdctl if ( ( shdctl .ne. ioff ) .and. ( shdctl .ne. Ion ) ) go to 136**
- **150 write (6, 915)** read( $5,$ <sup> $\star$ </sup>) ifbsim **If ( ( ifbsim .ne. ioff ) .and. ( ifbsim .ne. Ion ) ) go to 150**
- **1 7 5 w rite(6, 9 2 0 ) read(5, \*) ifbdbg If ( ( ifbdbg .ne. ioff ) .and. ( ifbdbg .ne. ion ) ) go to 1 7 5**

**call Finifb( ioff, ifbsim )**

**c==-=====> Compute a visible frame buffer window centred about the** specified raster position of the Dicomed screen

```
9» 99
  200
  210
c====>
c====>
c====>
c====>
&
     else
c====>
 100
&
&
 3 0 0
&
                write(6, 926)
           re a d (6 ,*) indie
           if ( indie .eq. loff ) then
                midxd = ( maxxd - minxd ) / 2
                mldyd = ( maxyd - minyd ) / 2
           else
                      write(6, 930) minxd, maxxd
                read(6, *) midxd, midyd
                if ( ( midxd .It. minxd ) .or. ( midxd .gt. maxxd ) .or.
                    ( midyd .It. minyd ) .or. ( mldyd .gt. maxyd ) )
                      go to 2 1 0
           endif
           midxfb = ( maxxfb - minxfb ) / 2
           minx = max0( minxd, midxd - midxfb )
           m axx = mln0( maxxd, midxd + midxfb )
           if ( mod( maxxfb, 2 ) .ne. 0 ) maxx = maxx + 1
           midyfb = ( maxyfb - minyfb ) / 2
           miny = max0( minyd, midyd - midyfb )
           maxy = mln0( maxyd, midyd + midyfb )
           If ( mod( maxyfb, 2 ) .ne. 0 ) maxy = maxy + 1
                Initialize x, y coordinates of range of frame buffer pixels
                calculated by program,
           acminx = maxyd
           acm axx = minxd
           acminy = maxyd
           acmaxy = minyd
                Initialize x, y coordinates of range of frame buffer pixels
                actually plotted,
           mlnfbx = maxxfb
           m axfbx = minxfb
           minfby = maxyfb
           maxfby = minyfb
          If ( ifbdbg .eq. ion )
                write(7, 940) midxd, midyd, minx, maxx, miny, maxy
          resol = 1 02 4
                idvlce = Dicomed
                write(6, 900)
          read(5, 800) iwait, ifda, idbg
          If ( ( ( iwait .ne. ioff ) .and. ( iwait .ne. ion ) ) .or.
              ( ( ifda .ne. loff ) .and. ( ifda .ne. Ion ) ) .or.
              ( ( idbg .ne. loff ) .and. ( idbg .ne. Ion ) ) ) go to 100
          open(8, file = 'fort.8', form = 'unformatted' )
               w rite(6, 9 1 0 )
          read(5, * ) resol
          if ( ( resol .ne. 1 0 2 4 ) .and. ( resol .ne. 2 0 4 8 ) .and.
              ( resol .ne. 4 0 9 6 ) ) go to 3 0 0
     endif
```
 $c==->$ Calculate constants derived from resolution

```
c==-> / ISPACE /
       \mathsf{isp} = 4096 / resol
       \mathsf{isp2} = \mathsf{isp}/2jsp = 8 * isp
       |sp2 = 8 * |sp2f \frac{1}{2} \frac{1}{2} \frac{1}{2} \frac{1}{2} \frac{1}{2} \frac{1}{2} \frac{1}{2} \frac{1}{2} \frac{1}{2} \frac{1}{2} \frac{1}{2} \frac{1}{2} \frac{1}{2} \frac{1}{2} \frac{1}{2} \frac{1}{2} \frac{1}{2} \frac{1}{2} \frac{1}{2} \frac{1}{2} \frac{1}{2} \frac{1}{2fjsp2 = float(jsp2)tjsp = 2. * fjsp
       tjsq = 2. * fjsp * fjsp
c=== / DICNTL /
       ipes1 = ipes + 512 * isp + 8
       ipes2 = 512 * isp + 8lpes3 =isp *17return
C===Input formats
  800
             format(3i1)
c===>Output formats
  900
            format( /' Wait between frames, double film advance, debug trace:',
&
             \prime (0:no, 1:yes) 3i1 format: ')
  905
            format( /' Target output device:',
&
            \prime (1:Dicomed, 2:Ikonas) free format: ')
  910
            format( / Resolution : 1024, 2048, 4096 : free format: ')
            format( /' Type of frame buffer:',
 915
8
            \prime (O:actual, 1:simulated) free format: ')
 920
            format( / Frame buffer debug output desired?',
            f'(0:no, 1:yes) free format: ')
&
 925
            format( /' By default, centre portion of ATOMLLL data will be displayed ',
8
            ' on frame buffer.', /' Do you wish to change area displayed?',
            \prime' (0:no, 1:yes) free format: ')
&
 930
            format( /' x, y coordinates (in Dicomed raster units) of centre of area ',
            'to be displayed : free format:',
&
\mathbf{a}/' (Must be in range ', i7, ' to ', i7 ')' )
 940
            format( / init : midxd, midyd = ', 2i8, ' minx, maxx = ', 2i8,
&
            ' miny, maxy = ', 2i8)
 950
            format( / Compute highlights?', / (0:no, 1:yes) free format: ')
```
end
## **integer function itorgb( inten, icolor )**

```
c:::: This function converts an 8-bit integer intensity for 1 of 7 colours
c:::: (R, G, Y, B, M, C, W ) to its equivalent 2 4 -b it RGB code in a format
c:::: compatible with Ikonas simulator I/O routines.
C::::
C:::: Input :
c:::: inten : integer in the range [0, 255]
c:::: (out of range values will be changed to the appropriate
c:::: boundary values)
C::::
C:::: Output :
c:::: 3 2 -b it integer word containing the 4 bytes
C:::: 0 B G R
c::::
c:::: Statistics are gathered on the maximum & minimum intensity requested for
c:::: each colour.
C::::
     include 'coltbl.cm'
               include 'debug.cm'
     include 'fbparm.cm'
     Include 'manif.cm'
     data Ish8 / 256 /,
& Ish16 / 6 5 5 3 6 /
     inten = maxO( inten, 0 )
     inten = minO( inten, 255)
     If ( ( icolor .lt. 1 ) .or. ( icolor .gt. 7 ) ) then
          write(6, 900) icolor
          call exit
     eise
          go to (20, 50, 80, 110, 140, 170, 200), icolor
     endif
c red:
 20 itorgb = Inten
          go to 3 0 0
c green:
         5 0 itorgb = inten * Ish8
         go to 3 0 0
c yellow = red + green:
 80 itorgb = inten \star inten \star ish8
         go to 3 0 0
c blue:
110 \frac{1}{2} itorgb = inten * \frac{1}{2} ish16
         go to 3 0 0
```
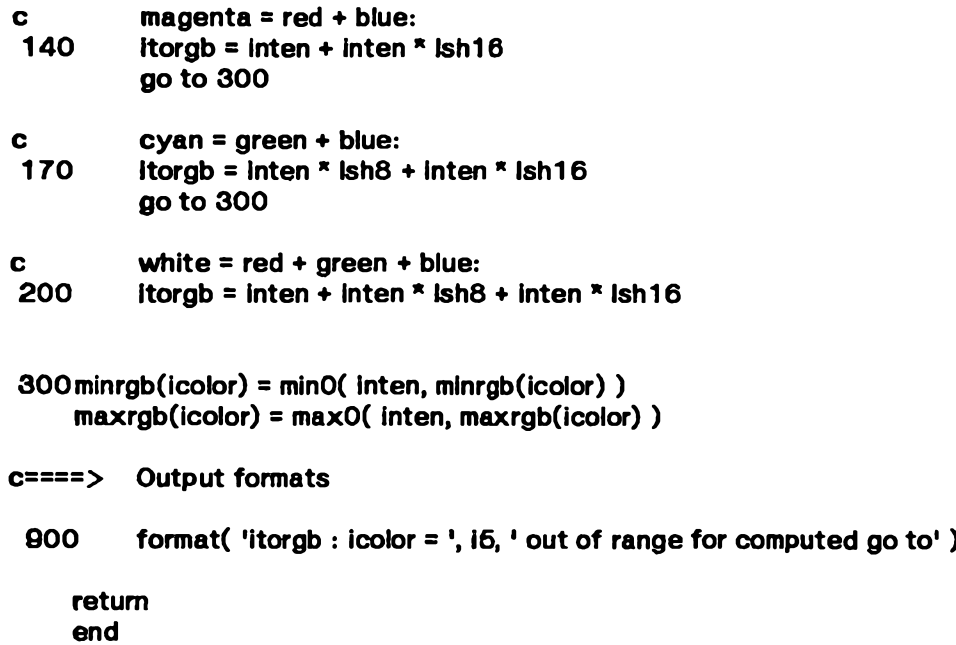

 $\overline{\phantom{a}}$ 

 $\sim$   $\sim$ 

 $\bar{.}$ 

 $\ddot{\phantom{0}}$ 

 $\mathbf{r}$ 

 $\hat{\boldsymbol{\beta}}$ 

# **subroutine newcol( ncol, a, bp )**

```
c:::: This routine is called to change the current colour & update the
c:::: associated intensity minimum & range values.
c:::: For Dicomed output, the appropriate colour filter is selected.
c::::
c:::: Input :
c:::: ncol : new colour
C::::
c:::: Output :
c:::: a : scaled-up minimum intensity for this colour
C::::
c:::: bp : scaled-up range of intensity for this colour .
c::::
     include 'coltbLcm'
    include 'manif.cm'
    nowcol = ncol
    bp = bpp( ncol, Ihilit )
    a = app( ncol, ihilit ) * 2 5 5 * two15
    if ( ihilit .eq. 2 ) then
c select neutral filter
         iadd = 15
    else
c ncol => which colour filter to select
c Reference : Table 3 -1 , p. 3 -2 , Dicomed Manual
         iadd = 8 + ncol
    end if
    call output( jnoop, iadd )
    return
    end
```
#### **subroutine output( icntl, iword )**

**c:::: This routine channels output according to the user-selected display c:::: device. It replaces all calls to dicowd & dicemp in the original version; c:::: hence it is assumed that such calls are made in the correct order c:::: for controlling the Dicomed. c:::: C:::: Input : c::::** icntl: Describes the interpretation of the parameter iword. **c:::: It can be 1 of the following, defined in / MANIF / : C:::: Jnoop C:::: jsavex c:::: jsavey C:::: jpacki C:::: junpki C:::: jemiti C:::: Jflush c:::: c:::: iword : 32-b it integer destined for output device C:::: c:::: When the Ikonas frame buffer has been selected as the output device : C::::** c:::: 1. x, y coordinates must be rescaled down from the range (1, 4096) **c:::: to (1 ,1 0 2 4 ), as the Dicomed permits illumination of** c:::: n by m rectangular 'meta-pixels' when used at less than **c:::: its maximum resolution of 4096. c:::: c:::: 2. Only pixels within the frame buffer visible window will be c:::: displayed. C:::: c:::: 3. Pixels are processed along horizontal scanlines. C:::: c:::: 4. When highlighting, white is added individually to c:::: each of the 3 colour components (R, G, B) previously stored c:::: in that pixel, to avoid overflow of any colour component into c:::: adjacent one(s). C::::**

**include 'coltbl.cm' Include 'debug.cm' include 'fbparm.cm' include 'Ispace.cm' include 'manif.cm' include 'pgmctl.cm'**

**logical vlsibx, & visiby**

**integer and,**

- 8» fi» **ecmask,**
- **itorgb**

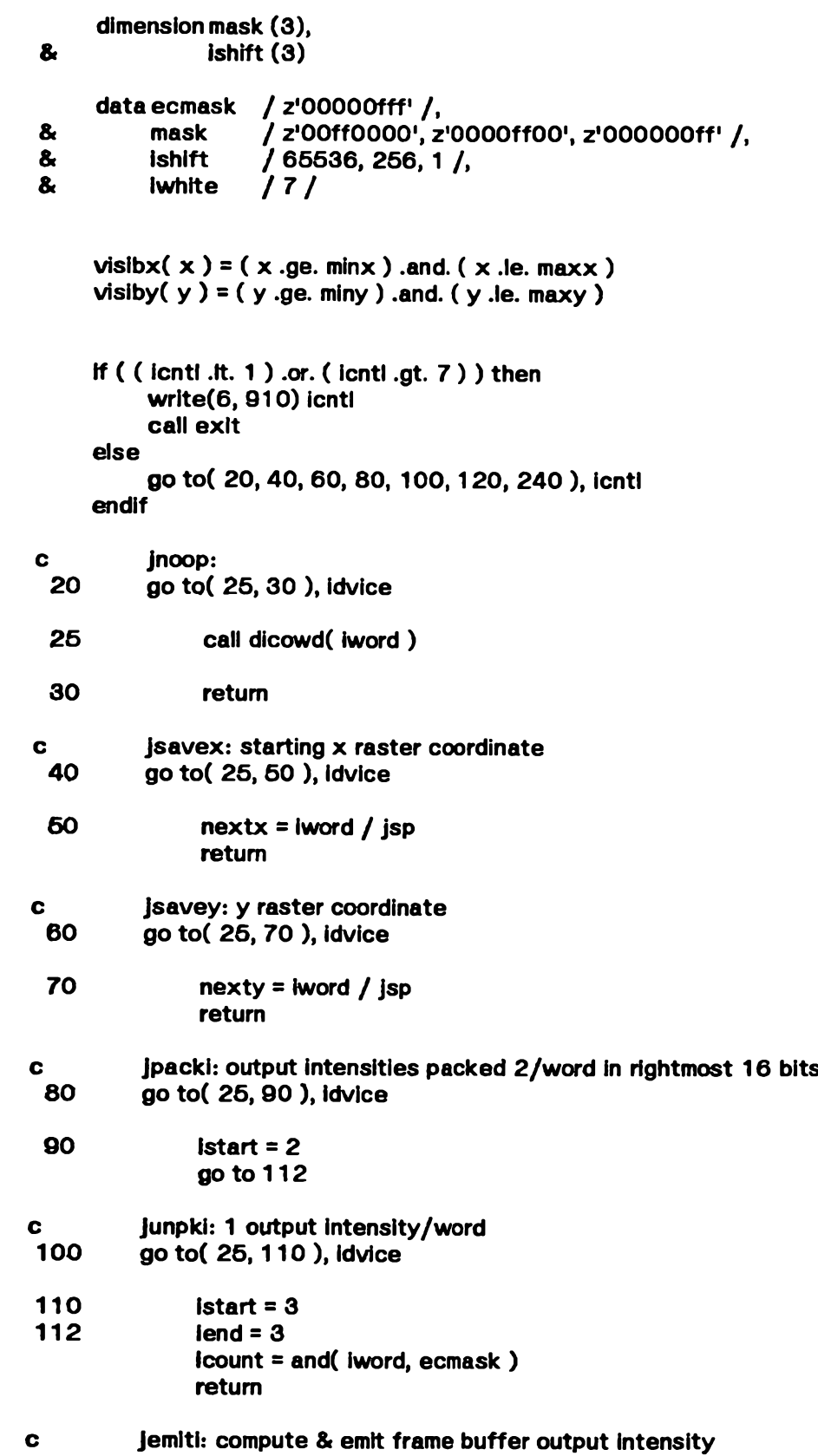

 $\overline{a}$ 

 $\bar{\mathbf{t}}$ 

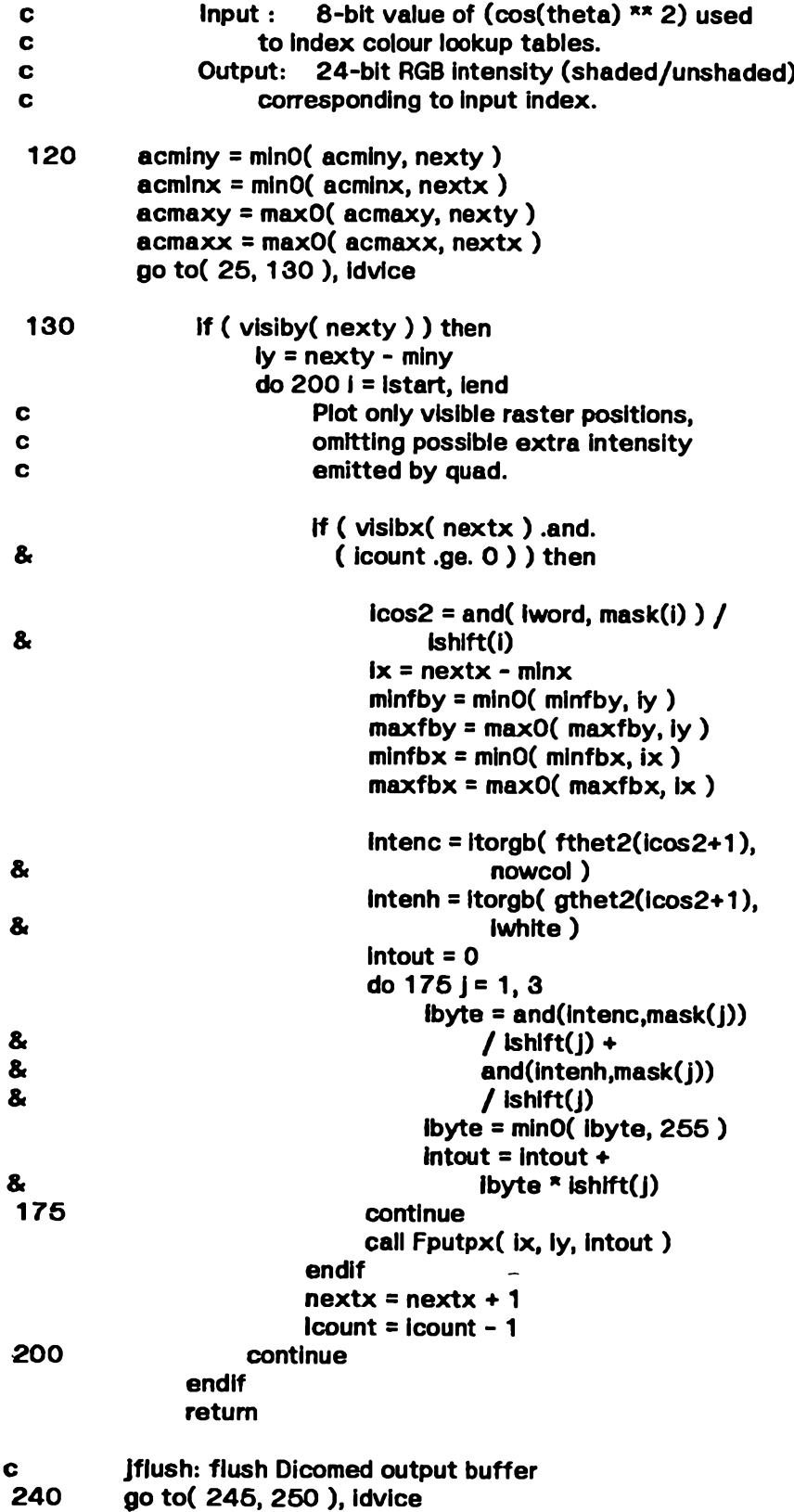

l,

 $\sim 10^{-1}$ 

# **2 4 5 call dicemp**

**260** return

- **c====> Output formats**
	- **910** format( 'output : icntl = ', i5, ' out of range for computed go to')

**end**

والمستوقف والمستحقق والمساري

 $\frac{1}{1}$ 

 $\overline{\phantom{a}}$ 

 $\bullet$ 

#### **subroutine quad( k1, k2, k3, nw )**

```
\mathbf{C} ::::C:
This routine represents an efficient calculation of cos "* 2 (th eta)
C:
along a vertical scanline, as described in
C:
C:
C:
C:
C:
Input :
C:
C:
C:
c:
C:
c:
C:
The routine always produces an even number of points. The extra
C:
byte will be ignored by the Dicomed because the preceding count
C:
word was correct.
C:
          "ATOMLLL - A Three-D Opaque Molecule System"
          (Lawrence Livermore Laboratory Version),
         N. L Max, Jan. 1 979 (UCRL-52646)
         k1 : Initial intensity for shading
         k2 : First difference in intensity
         k3 : Second difference in intensity
              (constant since stepsize = 1)
         nw : Number of pixels to plot
2:::: 2 8-bit exposure codes are packed, right-justified, into a 32-bit word.
    include 'manlf.cm'
    data idenom / 4194304 /<br>=> 2 ** 22
c====> 2 ** 22 ( ==> shift 22 )
    limit = (nw + 1) / 2
    do 10 i = 1, limit
         ie x p l = k1 / Idenom
         k1 = k1 + k2
         k2 = k2 + k3
         Iexp2 = k1 / idenom
         k1 = k1 + k2
         k2 = k2 + k3
         call output( jemiti, 256 * iexp1 + iexp2)
10 continue
    return
    end
```
## **subroutine reed ( n, len, ier )**

```
c:::: This routine reads a block of data produced by the ATOMLLL program Into
c:::: the 11 consecutive arrays of / PARAM /.
C::::
C:::: lnput :<br>C:::: n
          n : Starting address of the 1st of the 11 arrays in / PARAM /
c::::
c:::: len : no. of words of input data to read
C ::::
c:::: ier : error indicator:
                      c:::: < 0 :end-of-file
C:::: = 0 :all is well<br>C:::: > 0 :error occu
                     c:::: > 0 terror occurred during read
C::::
```
**include 'manif.cm'**

**integer n(len)**

```
open( 9, file = 'fort.9' )
   rewind( 9 )
read( 9, 100, iostat = ier ) n
         1 0 0 form ati 1 0 i7 )
3 0 0 return
```
**end**

#### **subroutine setabl**

**c:::: When the output device is the Dicomed film recorder: c:::: This routine computes & emits Dicomed colour translation tables c:::: which compensate for nonlinearities on the output device & film. c:::: It uses the file 'fo rt.41, containing a table of measured film c:::: densities stored as -log base 10(intensity) c:::: i.e., the fraction of light transmitted by the film. c:::: These densities decrease as output intensity level increases. C:::: The format of this file is as follows: c:::: 3 2 rows representing intensity levels, each containing: c:::: film densities for all 7 colour filters at this level c::::** a single value to trigger debug output (if  $> 8000$ ) c:::: A table of 256 exposure codes per colour is computed as follows: **c:::: 1. measured intensity I is obtained from corresponding measured c:::: density: c::::**  $I = 10 \times (100)$ **c:::: 2. Desired output intensities are interpolated from measured c:::: Intensities, using the equations c::::**  $F(\text{theta}) = .1 + .9 * ((\cos(\text{theta})) ** 2) ** .61$ **C:::: C:::: for colour c::::** G(theta) =  $.8 * F + .39 * (.8 * ((cos(theta)) ** 2) ** 14 + ...$ **c::::** .2 \* ((cos(theta)) \*\* 2) \*\* (14/4 ) ) **c:::: for highlights, c::::** suitably scaled to produce values within the range of measured **c:::: intensities obtained from the input film densities. c:::: These equations are approximately equivalent to Lambert's Law c:::: for the representation of diffuse and specular reflection: c:::: i.e., f(th eta) = A + D cos(theta) c::::**  $g(\text{theta}) = C(\cos(\text{theta})) \times n$ , n large. **c:::: except: C:::: 1. they are In terms of cos\*\*2 rather than cos c:::: 2. G has extra terms to eliminate Mach band effects C:::: c:::: The 8 sub-tables are calculated & emitted in the order c:::: black & white, red, green, yellow, blue, magenta, cyan, neutral. c:::: [Black & white calculations use film densities for neutral (white).] C:::: c:::: The Dicomed saves these lookup tables; each emitted illumination c:::: level from the quadratic differencing computation is actually a c:::: cos\*\*2 treated as an index into the appropriate colour lookup table, c:::: Then, according to options previously selected, the film is exposed** c:::: proportional to -log(base 10) of the indexed table value. **C :::: c:::: When th e output device is the Ikonas: c:::: The task is simplified, as the file of film densities can be c:::: ignored. It is necessary only to compute & save the tables for F & G,** c:::: scaled to the range 0-255 (assuming we wish to allow the full range **c:::: of intensities for each colour). c:::: G = 0 if no shading is desired. C :::: c:::: N.B. "Do nothing" code from N. Max's original program has been**

**c:::: commented out, and the input parameter removed. C::::**

```
include 'coltbl.cm'
     include 'debug.cm'
     include 'fbparm.cm'
     include 'manif.cm'
     include 'pgmctl.cm'
     dimension iden(32, 7),
\mathbf{a}zi(32),
 g o g o g o p g o p g » go o gogo
8
               jco de(32)
C
     dimension itbl(2048)
     equivalence ( zimax, zi(32) ),
8
               ( zimin, zi(1) )
     data b1 /.10 /,
&
          C1 / -00 / ,
8
          e1 / 61 / ,
8.
          b2 / -08 /,
8
          c2 / .39 /,
          e2 / 1 4 . / ,
&
          fbmin / 0.0 /,
\mathbf{a}&
          fbm ax / 2 56 .0 /
     data ifs1 / z'2000' /,
& Ifs2 / z'dOOO1 /
c Ifs1 FES (Deferred status; p. 3.8 in Dicomed manual)
c tfs2 F6 - load translation table & ES - read from Input
c until element count satisfied, (p. 3 -1 4 , 3 -3 4 )
c Options selected:
c 8 -b it exposure codes
c exposure on film increases as input exposure code
c increases.
c ...............proportional to Inverse log of exposure
c code.
c====> d ata isub / 1 /
c====> * * Modification **
c====> Film densities read for all data types - atoms, bonds, or
c====> a mixture of both; previously not done for bonds.
c====>if ( kind .eq. ksph ) then
    if ( idvlce .eq. idico ) then
         open (4, file='fort.4')
```
**rewind (4 ) do 1 0 i = 1 ,3 2**

```
4
&
4
&
    10
                   read (4, 800) jcode(i), ( iden(l, j), j = 1, 7 )
             continue
 |<br>| III II III |<br>| III III |<br>| IIII |<br>| IIII |<br>| IIII |<br>| IIII |
 o o o o o u
   || || || || || || ||
             read (4, 800) idum
             else
                  if ( kind .ne. kcyl ) then
                        write (6, 900)
                        return
                  endif
            endif
      call output( jnoop, ifs1 )
 c====> 2 0 4 8 (= 8 * 2 5 6 ) is element count
 c====> l.e., the number of entries In the table,
      call output( jnoop, ifs2 + 2 0 4 8 )
      do 5 0 0 m = 1, 8
 C====>
            if ( m .eq. 1 ) then
                        Use neutral filter values
                  J = 7
            else
                  j = m - 1
            endif
 Ollllllii
A
                  Obtain measured intensities from measured film densities
   3 0

                  zi(i) = 10.0 ** ( float( - iden(i, j) ) / 100. )
            continue
            zs = zlmax - zimin
            do 4 0 0 k = 0, 2 5 5
                  cos2th = float( k ) / 255.
 nii
ii
ii
ii
VCompute des, the desired intensity
 o o o o
V V V V
  ii ii ii ii
c====><br>c====><br>c====>
     n ii ii ii
      n ii ii ii
                       if ( kind .eq. kcyl ) then
                             des = zimin + cos2th * zs
                        else
                             kind .eq. ksph
                 d1 = b1 + c1 * cos2th ** e1If ( m .eq. 1 ) then
c====>
                             Compute black & white table values
                       d2 = b2 * d1 + c2 *
                             (.8 * cos2th ** e2 +
                              .2 * cos2th ** ( e2 / 4. ))
                       des = zimin + zs * d2
                 else
                       des = zimin + zs * d1
c====>
                             Compute colour values
                 endif
c endif
c===>
                       Now find an intensity .gt. des
                 do 80 I = 2, 32
```

```
&<br>&
  8 0
   70
                   wl = zi(l)If ( wl - des ) 80, 7 0 , 9 0
                   mnt = jcode(l) * 16
                   go to 110
               continue
c====> Interpolate exposure index from nearest measured intensity<br>80 fic = float( lcode(1) )
               fjc = float( \{code(l)\}fjc1 = float( jcode(l - 1) )
               wl1 = zi(l - 1)
               if ( k .eq. 0 ) then
                   mnt = 0
               else
c====> If ( ( m .eq. 1 ) .and. ( kind .eq. kcyl ) ) then
c == z mnt = 4 * kc====> else
                   mnt = ifix ( ( ( des - wl1 ) * ( fjc - fJc1 ) /
& ( w l-w l1 ) + fjc1 ) * 16. + . 5 )
c====> endif
              endif
c====> mnt is exposure code
                   call output( jnoop, mnt )
c====> itbl(isub) = mnt
         isub = isub + 1if ( idbg .eq. 6 )
& write( 7, * ) mnt
              if ( idum .ge. 8 0 0 0 + m )
& write (7, 910) m, k, l, mnt, des<br>400 continue
 4 0 0 continue
         6 0 0 continue
     call output( jflush, jflush )
c====> w rlte( 1, 9 9 9 ) itbl
     else
c====> Output device Is frame buffer
         do 6 0 0 k = 1 ,2 6 6
              cos2th = float(k - 1) / 255.
              fbscal = fbmax - fbmin
              d1 = b1 + c1 * cos2th ** e1
              fthet 2(k) = ifix( d1 * fbscal + fbmin + 0.6)
              if ( shdctl .eq. ion ) then
                   gthet2(k) = ifix( ( b2 * d1 + c2 *
                       (0 .8 * cos2th * * e2 + 0 .2 * cos2th **
                       (e2/4.)) * fbscal + fbmin + 0.5 )
              else
                   gthet2(k) = 0
              end If
 6 0 0 continue
         if ( ifbdbg .eq. ion ) write(7, 999) fthet2, gthet2
    end if
    return
c====> Input formats
 8 0 0 format ( 8 i5 )
```
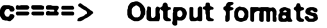

 $\ddot{\phantom{0}}$ 

**9 0 0 format ( 1 Error in s e ta b l: input parameter is not sphere1, & 1 or cylinder1 )**

 $\ddot{\phantom{a}}$ 

- **9 1 0 format ( 4i6, f 11.4 )**
- **9 9 9 format( 2 5 ( 1018/ ), 618, / / / )**

**end**

## **subroutine shdah( nw, x, y )**

```
c:::: This routine shades above entire highlight line with quadratics on
 C:::: horizontal lines.
 C::::
 C:::: Input :
 c:::: nw : number of pixels to shade in y direction
           x, y : starting plot position
C::::
c:::: The calculated intensity at each y is a function of the top & middle
c:::: x coordinates of the region to be shaded.
C::::
c:::: N.B. This routine was originally part of the subroutine trapez.
c::::
      Include 'bond.cm'
      include 'debug.cm'
      include 'dicntLcm'
      include 'ispace.cm'
      Include 'manif.cm'
     Include 'qdiff.cm'
c FES - single element plotting of nw elements
c computed in following loop
     call output( jnoop, ifep1)
     call output( junpki, ifep2 + nw )
     if ( idbg .eq. ion ) w rite(7, 1 9 8 0 )
     do 3 8 0 j = 1, nw
           if ( ( jt .It. 1 ) .or. ( jt .gt. 3 ) ) then
                write(6, 900) jt
                call exit
          else
c Case on top line type:
                go to (3 2 0 , 3 20 , 3 3 0 ), jt
           endif
c Convex down / up:<br>a20 xt = (y - rit) /
                     xt = (y - \pi t) / stgo to 3 4 0
c Straight line:<br>830 xt = rit +
                     xt = rit + y * st3 4 0 if ( ( jm .It. 1 ) .or. ( Jm .gt. 3 ) ) then
               write(6, 910) im
               call exit
          else
c Case on middle line type:
               go to (3 5 0 , 3 60 , 3 6 0 ), jm
          endif
```
 $\cdot$ 

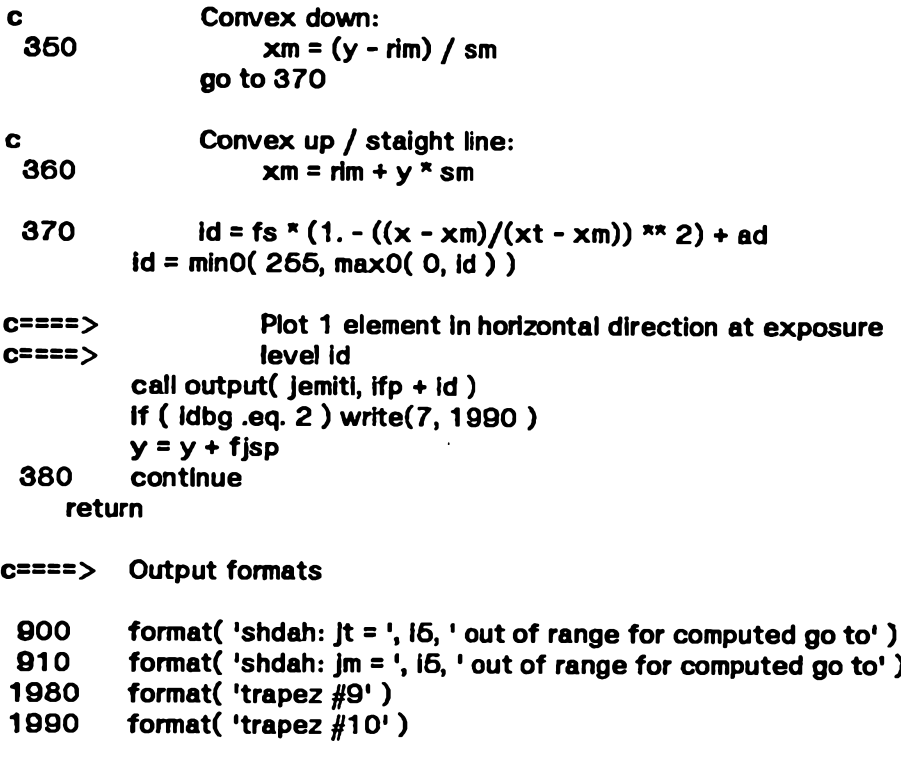

**end**

 $\mathcal{L}^{\text{max}}$ 

 $\sim$ 

 $\sim 10$ 

 $\sim 10^{-10}$ 

 $\epsilon$ 

```
subroutine shdbh( nw, x, y )
```

```
c:::: This routine shades below entire highlight line with quadratics on
 c:::: horizontal lines.
 c::::
 C:::: Input :
           nw : no. of pixels to shade in y direction
 c:::: x , y : starting plot position
 c::::
 c:::: The calculated intensity for each y is a function of the corresponding
 c:::: middle & bottom x coordinates of the region to be shaded.
 C::::
 c:::: N.B. This routine was originally part of the subroutine trapez.
 c::::
      include 'bond.cm'
      include 'debug.cm'
     include 'dicntl.cm'
     include 'ispace.cm'
     include 'manif.cm'
     include 'qdiff.cm'
c FES - single element plotting of nw elements computed
c in following loop
     call output( jnoop, ifep1)
     call output( junpki, ffep2 + nw )
     if ( (dbg .eq. 2 ) w rite(7, 1 9 5 0 )
     do 7 8 0 J = 1, nw
          if ( ( jb .It. 1 ) .or. ( Jb .gt. 3 ) ) then
                write(6, 900) jb
                call exit
          else
c Case on bottom line type:
                go to (7 2 0 , 730, 7 3 0 ), jb
          endif
c Convex down:<br>720 xb = (v -
                     xb = (y - rib) / sbgo to 7 4 0
 convex up / straight line:<br>730 \times b = rib + \vee * sb
                    xb = rib + y * sb7 4 0 if ( ( Jm .It. 1 ) .or. ( jm .gt. 1 ) ) then
               write(6, 910) jb
               call exit
          else
c Case on middle line type:
               go to (750, 760, 760), jm
          endif
c Convex down:<br>760 xm = (y -
                    7 6 0 xm = (y - rim) / sm
```
 $\ddot{\cdot}$ 

**go to 7 7 0**

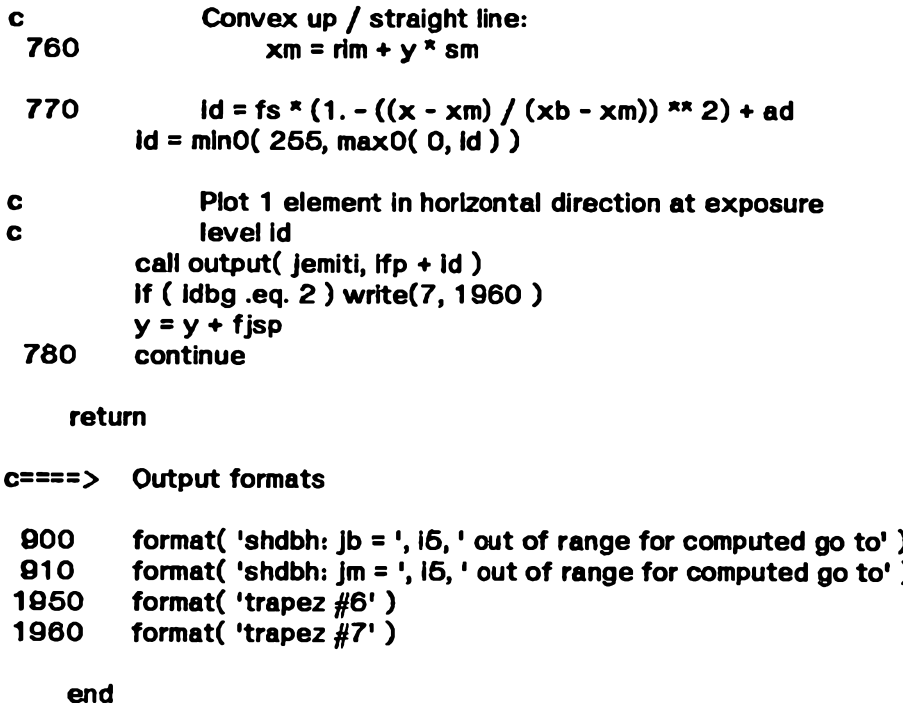

## subroutine shdcyl( iyb, iyt, x )

```
c:::: This routine shades trapezoids belonging to cylinders (bonds),
 c:::: It is more complex than shading spheres, since cylinders become
 c:::: cones after a perspective projection is applied, and the
 c:::: directions of the projected edges may lie in different quadrants.
 c::::
 C:::: Input :
 c:::: iyb, iyt : scaled-up bottom & top y coordinates of cylinder
 c:::: x : current x coordinate
 C::::
 c:::: The top, middle, & bottom y coordinates of the bisecting (highlighting)
 c:::: line are computed. Then the trapezoid is shaded in 2 phases :
 c:::: above & below its bisecting line (unless the bisecting line is strictly
 c:::: vertical, in which case the entire trapezoid is shaded with a single
C:::: quadratic.
C::::
c:::: N.B. This routine was originally part of the subroutine trapez.
C::::
      include 'bond.cm'
      include 'debug.cm'
      Include 'dicntl.cm'
      Include 'ispace.cm'
      include 'manif.cm*
      include 'qdiff.cm'
     iyb = iyb - i2to14
     Iyt = Iyt - l2to14
     y = iyb + jsp2
     if( idbg .eq. 2 ) write(7, 595) jt, jm, jb
     if ( ( Jt .It. 1 ) .or. ( jt .gt. 3 ) ) then
          write(6, 900) jt
          call e x it
     else
c Case on top line type:
          go to (5 1 0 , 5 2 0 , 5 3 0 ), jt
     endif
c Convex down:<br>
610 vt = st * 1
                yt = st * x + ritgo to 5 3 0
c Convex up:<br>520 vt = (x
                yt = (x - rit) / st6 3 0 if ( ( jb .It. 1 ) .or. ( jb .gt. 3 ) ) then
          w rite(6, 9 1 0 ) jb
          call e xit
     else
c Case on bottom line type:
          go to (540, 550, 560), jb
     endif
```

```
c Convex down:<br>640 \omega c \omega c \omegayb = sb * x + ribgo to 5 6 0
c Convex up:<br>650  vb = (
                 yb = (x - rib) / sb6 6 0 if ( ( jm .It. 1 ) .or. ( jm .gt. 3 ) ) then
           write(6, 920) jm
           call exit
     else
c Case on middle line type:
           go to (5 7 0 , 6 80 , 6 2 0 ), jm
     endif
\mathbf{c}Convex down:
 6 7 0
                ym = sm * x + rim
           go to 6 9 0
\mathbf cConvex up:
 6 8 0
                 ym = (x - rim) / sm
 6 9 0
                 if (ym .gt. rmaxl) ym = rmaxi
           if (ym .it. -rmaxi) ym = -rmaxi
           if( idbg .eq. 2 ) write(7, 595) iyb, iyt, yb, ym, yt
           iym = int( (ym - fjsp 2) / fjsp ) * jsp
           if (iyb .gt. iym) then
                nw = ( Iyt - iyb ) / jsp + 1
                go to 8 0 0
           else if (iyt .It. iym) then
                nw = ( iyt - iyb ) / jsp + 1
           else
                nw = (iym - iyb) / jsp + 1
          end if
          if (nw .le. 0 ) return
          if (markb .eq. ihoriz) go to 710
```
**c====> Shade below highlight line with quadratics on vertical lines**

**call shvlin( y, ym, yb, nw ) y = y + nw \* jsp go to 7 90**

**c====> Shade whole vertical segment with quadratics on horizontal lines c====> This loop is executed when the bisecting line of the trapezoid is c====> strictly vertical; a single quadratic can then be used to shade c====> the entire region.**

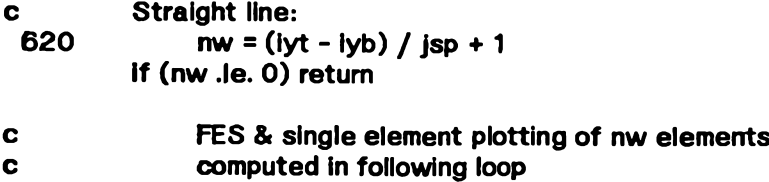

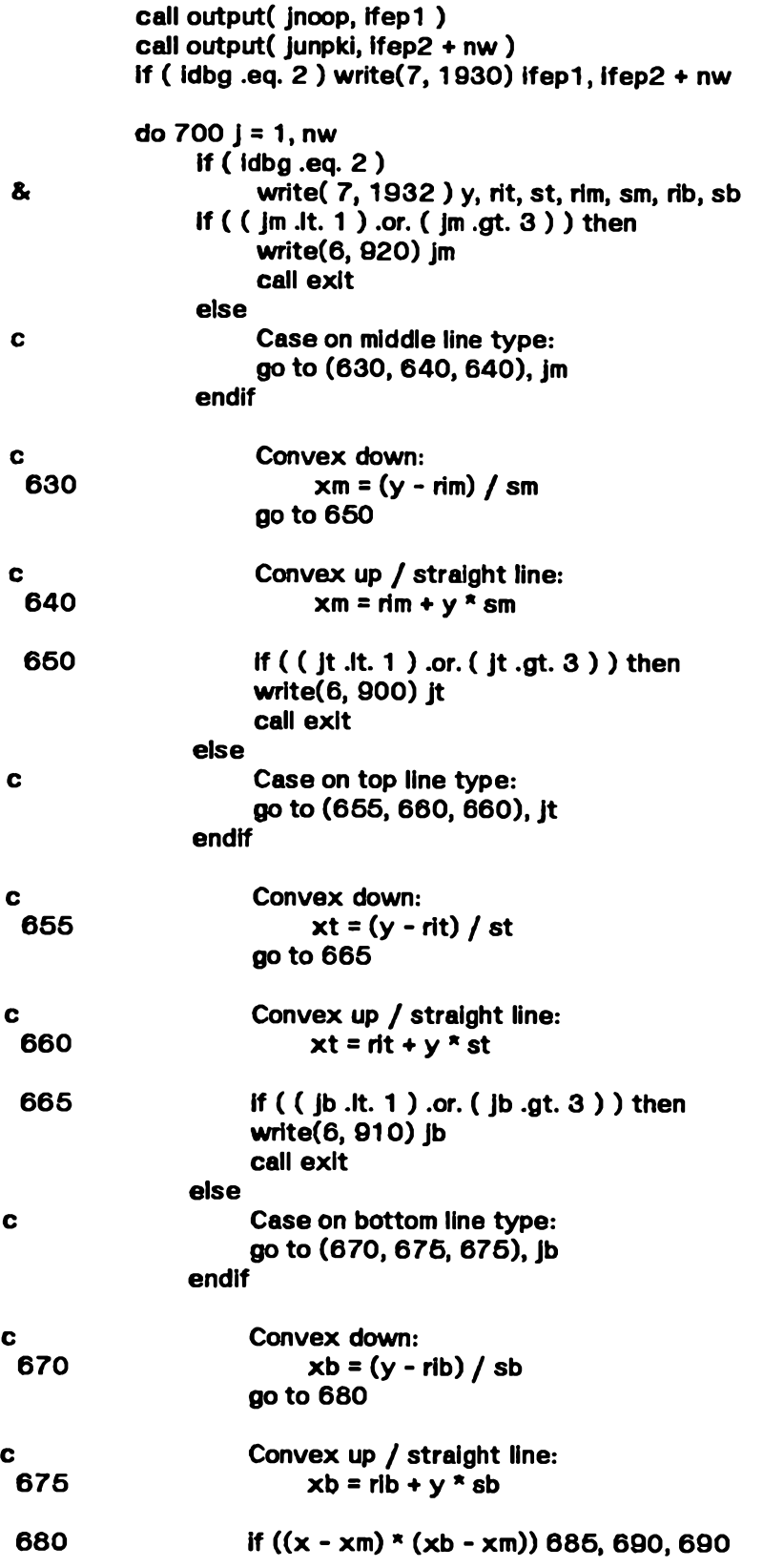

 $\bar{\mathcal{L}}$ 

.

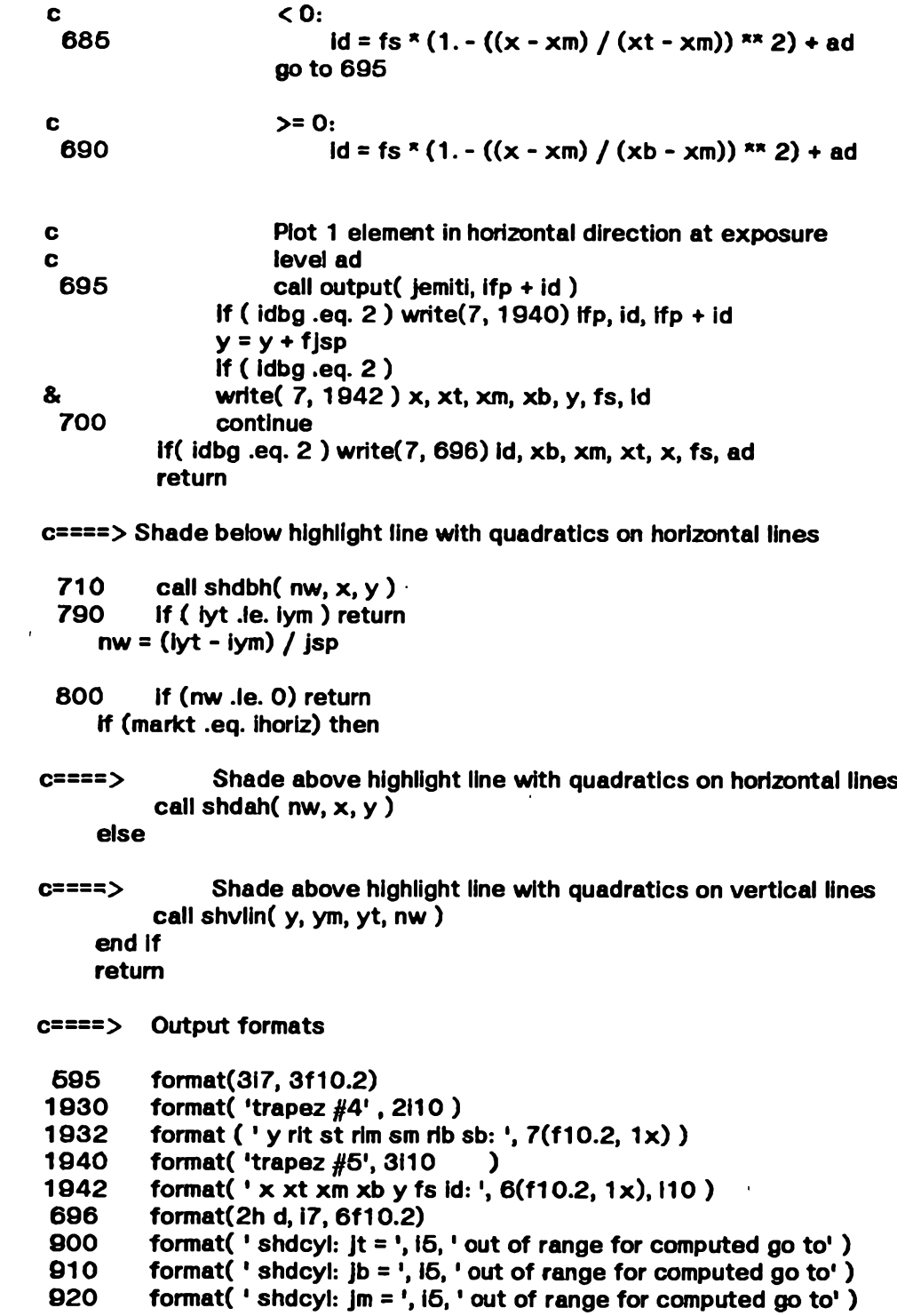

**end**

 $\sim 10^7$ 

 $\mathbf{I}$ 

```
subroutine shdsph( nw, iyb, x )
```

```
C:
This routine shades a trapezoid within a sphere,
 c:
using a quadratic differencing algorithm.
c:
 C:
Input :
C:
C:
c:
C:
c:
N.B. This routine was originally part of the subroutine trapez.
C:
           nw : no. of pixels to shade in y direction<br>iyb : y coordinate of bottom of trapezoid
           iyb y coordinate of bottom of trapezoid
     include 'debug.cm'
     include 'dicntl.cm'
     include 'ispace.cm'
     include 'manif.cm'
     include 'qdiff.cm1
     include 'sphere.cm'
c====> FES - initiate plot of nw elements
                     (elements are computed & emitted by quad)
     call output( jnoop, ifes1)
     call output( jpacki, ifes2 + nw )
     if ( idbg .eq. 3 ) w rite(7, 1 9 1 0 )
     y = yc - (iyb + jsp2 - i2to14 )
     k1 = d - c * ((x - xc) * x + 2 + y * y)k2 = e * y - f
     if ( idbg .eq. 2 ) w rite(7, 9 8 7 6 ) nw, k1, k2, k3
     call quad( k1, k2, k3, nw )
     return
c==== Output formats
1910 format( ' trapez #2' )<br>9876 format( 6hparms . 411
          9 8 7 6 format( 6hparms , 4110 )
     end
```

```
subroutine shvfin( y, ym, ybnd, nw )
```

```
c:
This routine shades entire region above/below highlight line with
c:
quadratics on vertical lines using the quadratic differencing algorithm.
C:
C:::: Input :
C:
C:
C:
C:
C:
C:
MB. This routine generalizes 2 segments of nearly identical code
C:
c:
          y bottom y coordinate
          ym : middle y<br>ybnd: y bounde
          ybnd: y boundary value (either top or bottom)
                    no. of pixels to shade
          for the above & below cases In the original version of trapez.
     include 'dicntLcm'
     include 'ispace.cm'
     Include 'manif.cm'
     include 'qdiff.cm1
     yd = y - ym
     ctrbnd = c / (ym - ybnd) ** 2
     k1 = c - \text{ctrbnd} \cdot yd \cdot yd + ak2 = -ctrbnd * tjsp * (yd + fjsp)
     k3 = -ctrbnd * tjsq
c====> Initiate plot of nw elements computed & emitted by quad
     call output( Jnoop, ifesl )
     call output( Jpacki, Ifes2 + nw )
     if ( idbg .eq. 2 ) w rite(7, 192 0 )
     call quad( k 1 , k2, k3, nw )
     return
c====> Output formats
1 9 2 0 format( 'trapez #3' )
     end
```
#### **subroutine trapez(i,kind)**

**c:::: This routine controls the processing of all trapezoids, c:::: drawing them on a 4096 \* 4096 grid with element spacing isp. c:::: C:::: input : c:::: I: index in arrays of / PARAM / containing information**<br>**C:::: Dentinent to the current trapezoid.** pertinent to the current trapezoid. **C:::: c::::** kind: tells whether the trapezoid belongs to a sphere (atom)<br>c:::: or a cylinder (bond). **c:::: or a cylinder (bond). C:::: c:::: 1. Radius & slope information for the top & bottom arcs of the trapezoid c:::: are computed. c:::: 2. The number of scan lines is obtained from the top & bottom y c.\*::: coordinates. c:::: 3. The cursor is moved to the starting position on the 1st scanline, c:::: 4. The appropriate routine is called to shade either a sphere or a c:::: cylinder.**  $C:::::$ 

**Include 'bond.cm' include 'debug.cm' include 'dicntl.cm' include 'ispace.cm' include 'manif.cm' include 'param.cm' include 'qdiff.cm' include 'radius.cm' include 'sphere.cm'** 

 $|x1 = x|(i) + jsp2$  $\mathbf{k}3 = \text{mod}(\mathbf{k}1, \mathbf{jsp})$ **if (ix3 .It. 0) ix3 = 1x3 + jsp ixl = 1x1 - ix3 bc2 = xr(i) - Jsp2 ix4 = mod(ix2, jsp) if (ix4 .It. 0) ix4 = ix4 + Jsp bcr = ix2 - ix4**

**c====>Debugging statements**

```
If ( idbg .eq. ion ) then
          wrlte(7,9870) n(l), kt(i), kb(i), xl(l), xr(i), xct(l),
& yct(i), rt(i), xcb(i), ycb(i), rb(i)
          wrfte(7,9875) xl(i), xr(i), ix 1 ,1x2,1x3,1x4, ixl, Ixr
          write(7, 941) i, kind, It, lb
     end if
```
**if (ixr .It. ixl) return**

```

      \mathbf{ib} = \mathbf{kb}(i)If ( ( It .It. 1 ) .or. ( It .gt. 4 ) ) then
           write(6, 9900) It
           call exit
      else
 c Top arc:
           go to (900, 900, 910, 910), It
      endif
c Convex down / up:
                600 srt = float( rt(i)) ** 2
           go to 920
c Straight line / special case:
                610 slopt = float( xct(i) ) / rmaxi
  620 if ( ( lb .It. 1 ) .or. ( lb .gt. 4 ) ) then
           write(6, 9910) lb
           call exit
     else
c Bottom arc:
           go to (930, 930, 940, 940), lb
     endif
c Convex down / up:<br>
930 c srb = float( rb)
               srb = float(rb(i)) ** 2
           go to 950
c Straight line / special case:
               640 stopb = float( xcb(i) ) / rmaxi
c====> This loop sweeps across the trapezoid horizontally,
 c====> generating vertical scan lines.
          650 do 2 lx ~ ixl, Ixr, jsp
          if( idbg .eq. ion .and. kind .eq. kcyl ) wrlte(7,391) ixl, Ixr, lx
          x = lx + Jsp2
          If ( ( It .It. 1 ) .or. ( It .gt. 4 ) ) then
               write(6, 9900) It
               call exit
          else
c Find top of quadratically shaded segment
               go to (800, 810, 820, 830), It
          endif
c Convex down:
                    ysq = srt - (x - xct(i)) ** 2
               yt = yct(l) + sqrt( abs(ysq) )
               go to 850
c Convex up:
```
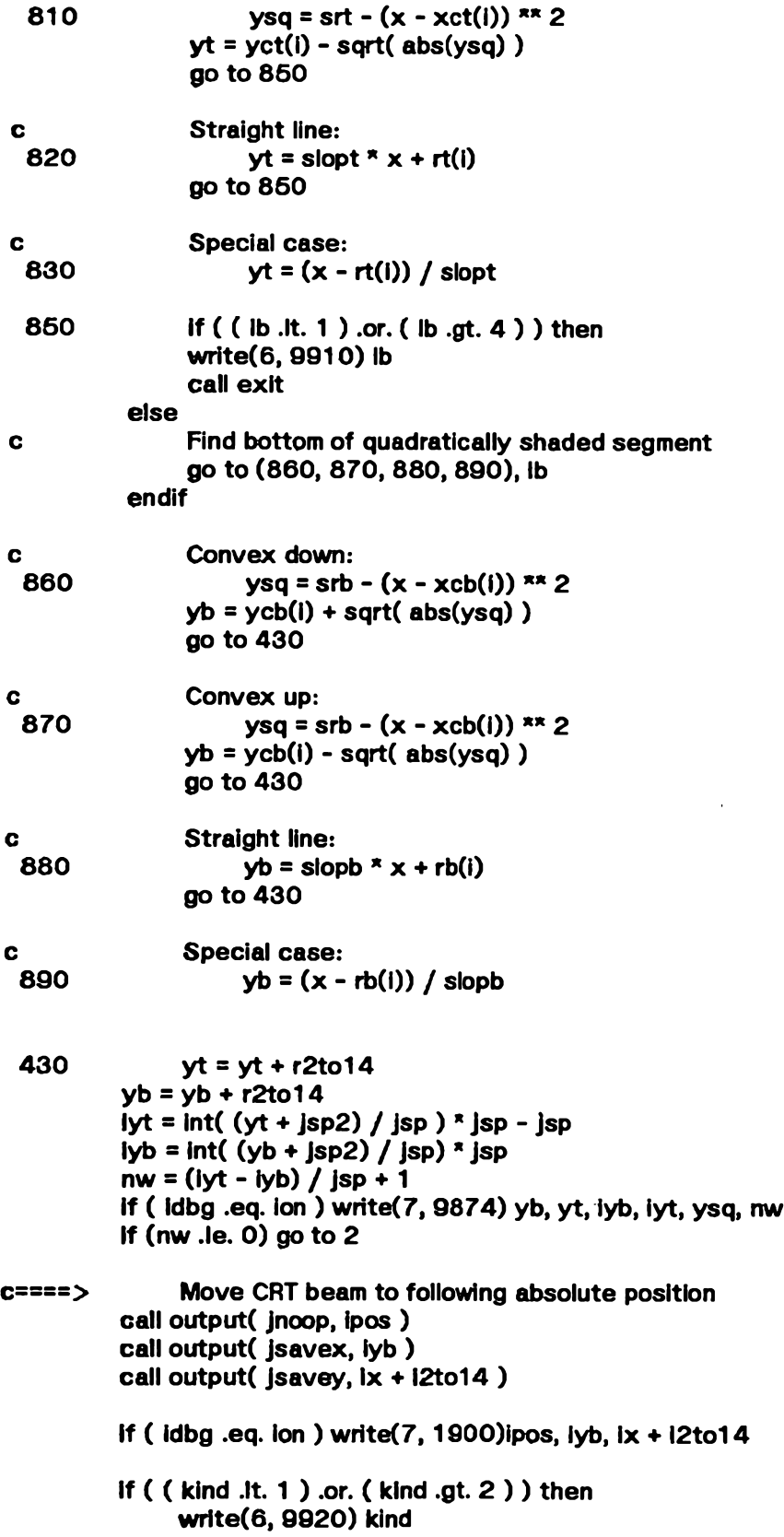

 $\cdot$ 

**call exit else go to (440, 460), kind endif c Shade Sphere:** call shdsph( nw, lyb, x ) **go to 2 c Shade Cylinder:** call shdcyl( iyb, iyt, x ) **2 continue**

**return**

**«8** o**8 «8** o**8 «8 c====> Output formats 391 format(2h x, 3i6) 941 format(2h t, 6I6) 1900** format( ' trapez #1', 3110)<br>**9870** format( ' n = ', i3 / **9870 format( ' n = ', I3 / & ' kt = ', ¡3 / & ' kb = ', I3 / & + xl = ', i10**<br>**& + xr = ', i10 &** 'xr = ', i10<br>**&** 'xct = ', i10 **8.** <br>**8. b l**yct =  $\frac{1}{2}$ , **i10 8.** *'yct* **= ', i10<br><b>8.** *'* **rt** = ', i10 **&**  $\qquad \qquad$ **i** rt = **'**, i10<br>**&** 'xcb = ', i10 **&** 'xcb = ', i10 *|*<br>& 'ycb = ', i10 / **&** 'ycb = ', i10<br>**&** ' rb = ', i10 **&** ' rb = ', i10 <sup>j</sup><br>\ 9874 format ( 'vb = ', 1pe1 **9874 format ( 'yb = ', 1 pel 0.4 / ■yt = \ 1 pel 0.4 / 'iyb = ', i10 / ■iyt =',110 / ■ysq = 1 pel 0.4 / ■nw = ', 14 ) 9875** format( 2(1 pe 1 4.4, 1 x), 6i10 )<br>**9900** format( 'trapez: it = ', i5, ' out o 9900 format( 'trapez:  $it = ', !6, ' out of range for computed go to' )$ <br>9910 format( 'trapez:  $ib = ', !6, ' out of range for computed go to' )$ **9910** format( 'trapez: lb = ', i5, ' out of range for computed go to')<br>9920 format( 'trapez: kind = ', i5, ' out of range for computed go to format( 'trapez: kind = ', i6, ' out of range for computed go to' ) **end**

# **FC\_interface.c**

**^include "/u/phbreslin/sim/manif.h "**

**/\* Global Declarations for Ikonas Simulator Routines**

**These force storage allocation, and, where applicable, initialization.**

 $\frac{1}{2}$ 

**int frame\_buffer; char disc\_fb; char \*fb\_path; Int current\_scanline; char scanline\_modified;** long \*scan\_line; **long WriteMask = OxFFFFFFFFL;**

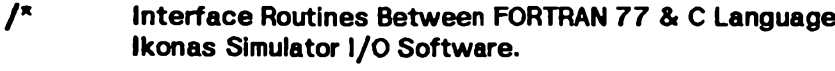

```
Calls : init_fb in /u/phbreslin/sim/fb_io.c
```
 $x/$ 

## **Finifb\_ ( create\_new\_f ile, dev\_type )**

```
/* This routine initializes global variables required to open
     the appropriate frame buffer output pathname.
```

```
Input :
          create_new_file
                              \sim\mathbf 0dev_lype : 0
> output on Ikonas
                          1
> output on file 'frame_buffer'
\gamma
```

```
long *create_new_file,
     *dev_type; \
```

```
extern long *get_storage ();
int kind;
```

```
scan_line = get_storage( RESOLUTION );
kind = (int) *dev_type;
switch ( kind ) {
```

```
case 0 : /* Actual Ikonas */
```

```
fb_path = "/dev/ike";
disc_fb = FALSE;
break;
```

```
case 1 : /" Simulated Ikonas*/
```

```
fb_path = "frame_buffer";
disc_fb = TRUE;
break;
```

```
default:
```

```
printf( "Invalid argument = % 6 to Finlfb\n", kind );
          break;
lnit_fb ( (int) "create_new_file );
```
 $\mathbf{\iota}$ 

*u*

**Fputpx— ( x, y, pixeLvalue )**

**/\* This routine stores information in the specified pixel of the current frame buffer pathname.**

```
input :
    x, y : destination pixel address; in range [0, 511]
    pixeLvalue : 24-bit contents to be stored.
              Format :
                                where B = blueG = green
                               R = red
Calls : put_pixel in /u/phbreslin/sim/fb_io.c
```

```
The Ikonas routine put_plxe! is a function.
However, Its returned value is ignored, since it is the rightmost 24
bits of pixeLvalue.
```

```
\overline{z}
```

```
long "x,
```

```
*y.
"pixeLvalue; \
```
**long rtn\_val; extern long put\_pixel ();**

```
rtn_val = put_pixel( (int) *x, (int) *y, "pixeLvalue );
```

```
\mathbf{\i}
```
# **Fclofb\_ () |**

**/\* This routine closes the current Ikonas output pathname.**  $\frac{1}{2}$ 

**close( frame\_buffer );**

 $\ddot{\phantom{1}}$ 

 $\mathbf{\}$ 

 $\hat{\mathcal{F}}$ 

## **static long \* get\_storage( nwords )**

```
/ * This routine is used to allocate 1 scanline of storage,
     permitting output buffering to the Ikonas.
     Nothing is actually transmitted to the device (or file)
     until the scanline currently being accessed changes.
\gammaint nwords;
 i
     long *memory;
     lf( ¡(memory = (long I*)calloc( nwords, sizeof(long) )) )
      \
          put_string( "\n** Out of memory **\n" );
          exit();
      l
     return( memory );\mathbf{\i}
```

```
^include "externals.h"
^include "manif.h"
long
get_pixel( x, y )
int X;
Int y;
 í
     long high, low;
     geLscanline( y );
     high = scan\_line[x] << 16;low = (scan_line[x] » 16) & OxFFFFL;
     retum( (high | low) & BITS_PER_PIXEL );
 \mathbf{\i}long
put_pixel( x, y, value )
int x;
int y;
long value;
 {
    long data, old_data;
    get_scanline( y );
    olcLdata = geLplxel( x, y );
    scanline_modified = 1;
    data = value & BITS_PER_PIXEL;
    data = (old_data & ~WriteMask) | (data & WriteMask);
    scan_line[x] = (data « 16) | ((data » 16) & OxFFFFL);
    retum( data );
 J
```

```
init_fb( old_file )
int old_file;
  \mathbf{r}char c;
      register int i;
      prlntf( "fb: %s\n", fb_path );
      if( disc_fb && iolcLfile )
       \mathbf{r}lf( (frame_buffer = creat( fb_path, 0x187 )) == -1 )
             l
                 put_string( "Could not create frame buffer file.\n" );
                 exlt(1);
             j
/*
           creat opens for write only. We want read/write.
\overline{z}close(frame_buffer);
           framebuffer = open( fb_path, 2 );
           lseek( framebuffer, ONE_MEG_BYTES, 0 );
           c = 0;
           write(frame_buffer, &c, 1);
           for( i=0; i < RESOLUTION; ++I )
                 8can_line[i] = OL;
           current-scanline = 0;
       J
     else
           lf( (framebuffer = open( fb_path, 2 )) == -1 )
            \mathbf{r}put_string( "Could not open frame buffer!\n" );
                if( disc_fb )
                  i
                      put_string( "Attempting to create...\n" );
                      lnit_fb(0);
                  \mathbf{\iota}else
                      ex1t(1);
            i
          else
            \mathbf{r}current_scanllne = -1;
                scanlineunodified = 0;
                get_scanline(0);\mathbf{\i}\mathbf{\i}
```
# **get\_scanline( y )**

ŀ ŀ.  $\frac{1}{2}$ 

**The Property** 

```
register y;
 I
     register nbytes;
     lf( current_scan1ine == y ) return;
     if( scanline_modified )
          put_scanline();
     lseek( frame_buffer, y * (long)(RESOLUTION * slzeof(long)), 0 );
     nbytes = read( frame_buffer, scan_line, (RESOLUTION * sizeof(long)) );
    lf( nbytes != (RESOLUTION * sizeof(long)) )
          printf( "framelbuffer read failed(%d)\n", nbytes );
     current_scanllne = y;
 \mathbf{\i}
```
## **put\_scanline()**

```
\mathbf{r}lseek( frame_buffer, current_scanline * (long)(RESOLUTION * sizeof(long)), 0 );
   write( frame_buffer, scan_line, RESOLUTION * sizeof(long) );
   scanline_modified = 0;
\
```